### МИНИСТЕРСТВО НАУКИ И ВЫСШЕГО ОБРАЗОВАНИЯ РОССИЙСКОЙ ФЕДЕРАЦИИ

### ФЕДЕРАЛЬНОЕ ГОСУДАРСТВЕННОЕ БЮДЖЕТНОЕ ОБРАЗОВАТЕЛЬНОЕ УЧРЕЖДЕНИЕ ВЫСШЕГО ОБРАЗОВАНИЯ «РЯЗАНСКИЙ ГОСУДАРСТВЕННЫЙ РАДИОТЕХНИЧЕСКИЙ УНИВЕРСИТЕТ ИМЕНИ В.Ф. УТКИНА»

Кафедра «Информационные технологии в графике и дизайне»

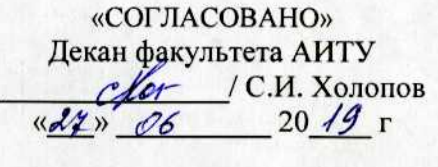

Заведующий кафедрой ИТГД **EL / P.M. Ганеев**  $20/9r$  $\frac{d^{2}y}{d^{2}y}$  06

«УТВЕРЖДАЮ» Проректор РОПиМД **А.В. Корячко** 4282 06 20 19 r

РАБОЧАЯ ПРОГРАММА ДИСЦИПЛИНЫ Б1.Б.31 «Трехмерное моделирование»

> Специальность 54.05.03 Графика

Специализация «Художник анимации и компьютерной графики»

> Уровень подготовки специалитет

Квалификация выпускника - художник анимации и компьютерной графики

Формы обучения - очно-заочная

Рязань 2019 г

#### ЛИСТ СОГЛАСОВАНИЙ

Рабочая программа по дисциплине «Трехмерное моделирование» является составной частью основной профессиональной образовательной программы по специальности 54.05.03 Графика, разработанной в соответствии с Федеральным государственным образовательным стандартом высшего образования по направлению 54.05.03 Графика, утвержденным приказом Минобрнауки России № 1428 от 16.11.2016.

Разработчики

д.т.н., профессор кафедры ИТГД

 $A\ell$ 

Р.М. Ганеев

Рассмотрена и утверждена на заседании кафедры « 12» 06 20 19 г., протокол № 11

Заведующий кафедрой ИТГД, д.т.н., профессор

Po

Р.М. Ганеев

### **1. Перечень планируемых результатов обучения по дисциплине, соотнесенных с планируемыми результатами освоения образовательной программы специалитета**

Рабочая программа дисциплины «Трехмерное моделирование» является составной частью основной профессиональной образовательной программы (ОПОП) специальности 54.05.03 Графика, разработанной в соответствии с Федеральным государственным образовательным стандартом высшего образования по специальности 54.05.03 Графика (уровень специалитета), утвержденным приказом Минобрнауки России от 16.11.2016 г №1428.

**Цель изучения дисциплины:** освоение компьютерных технологий реалистичного трехмерного моделирования и отображения персонажей и объектов окружающего мира.

**Основные задачи изучения дисциплины**:

1. Освоение инструментальной среды трехмерного моделирования.

2. Приобретение навыков трехмерного моделирования геометрии объектов окружающего мира на основе исходных данных разного типа.

3. Разработка трехмерной сетки персонажей.

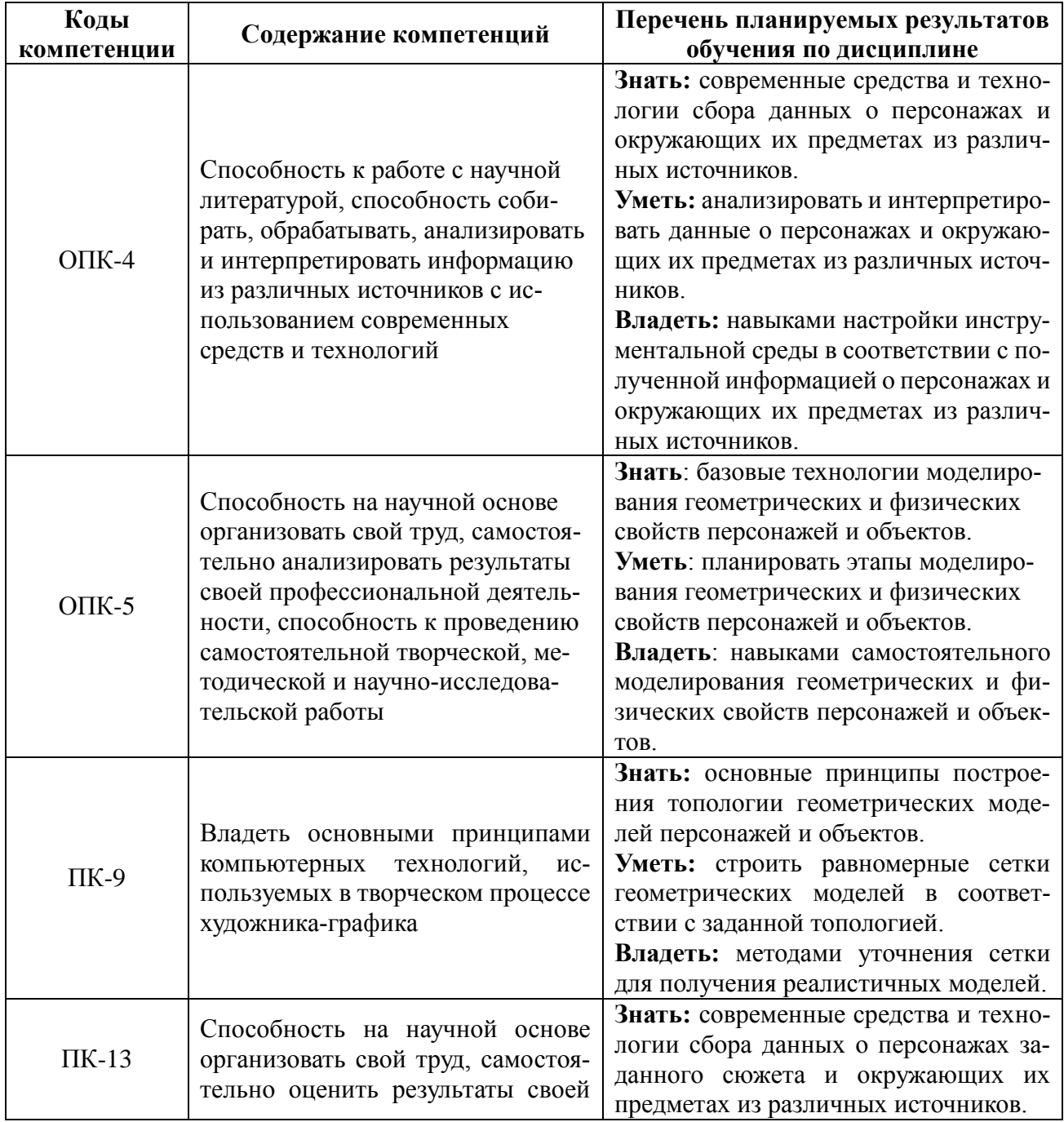

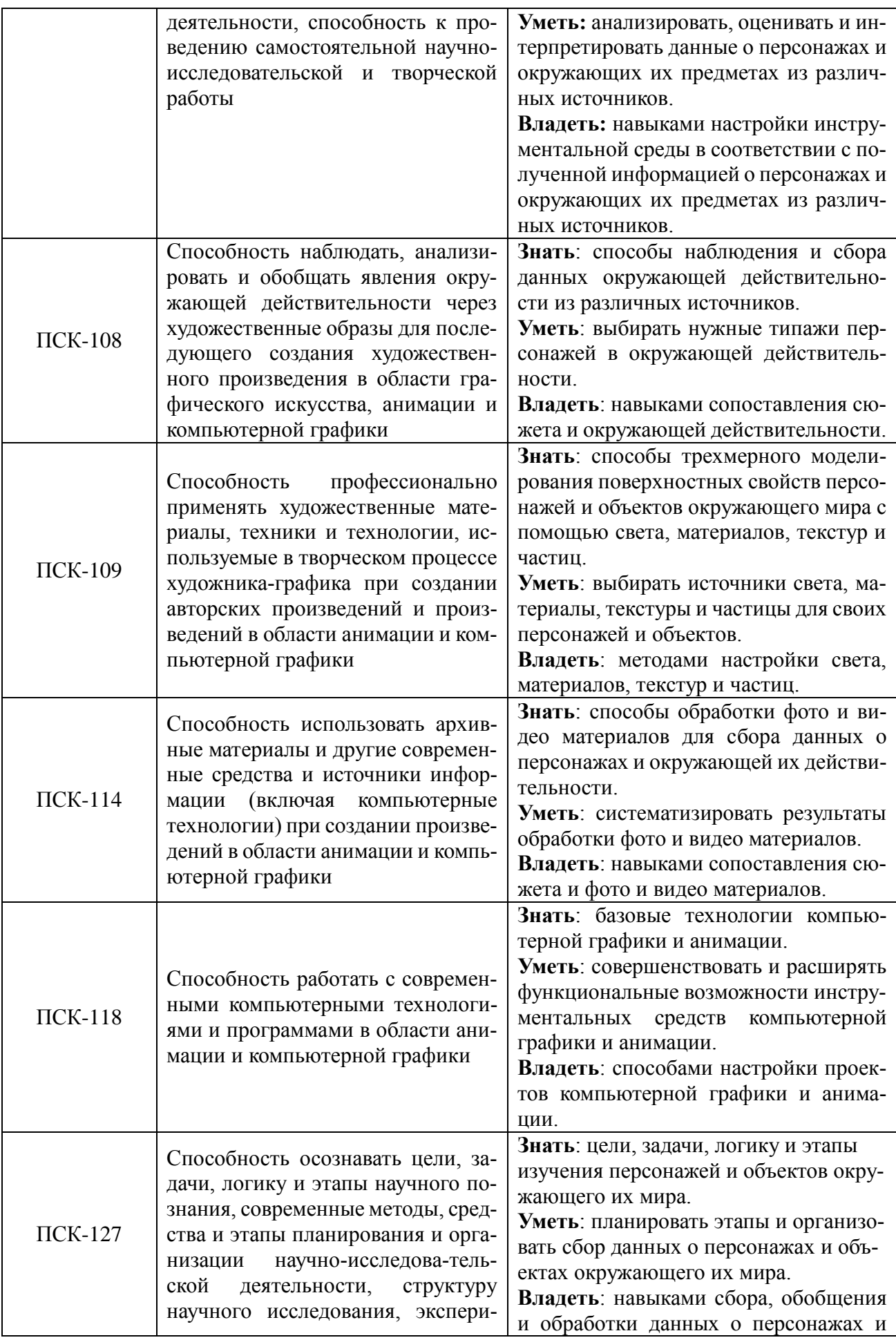

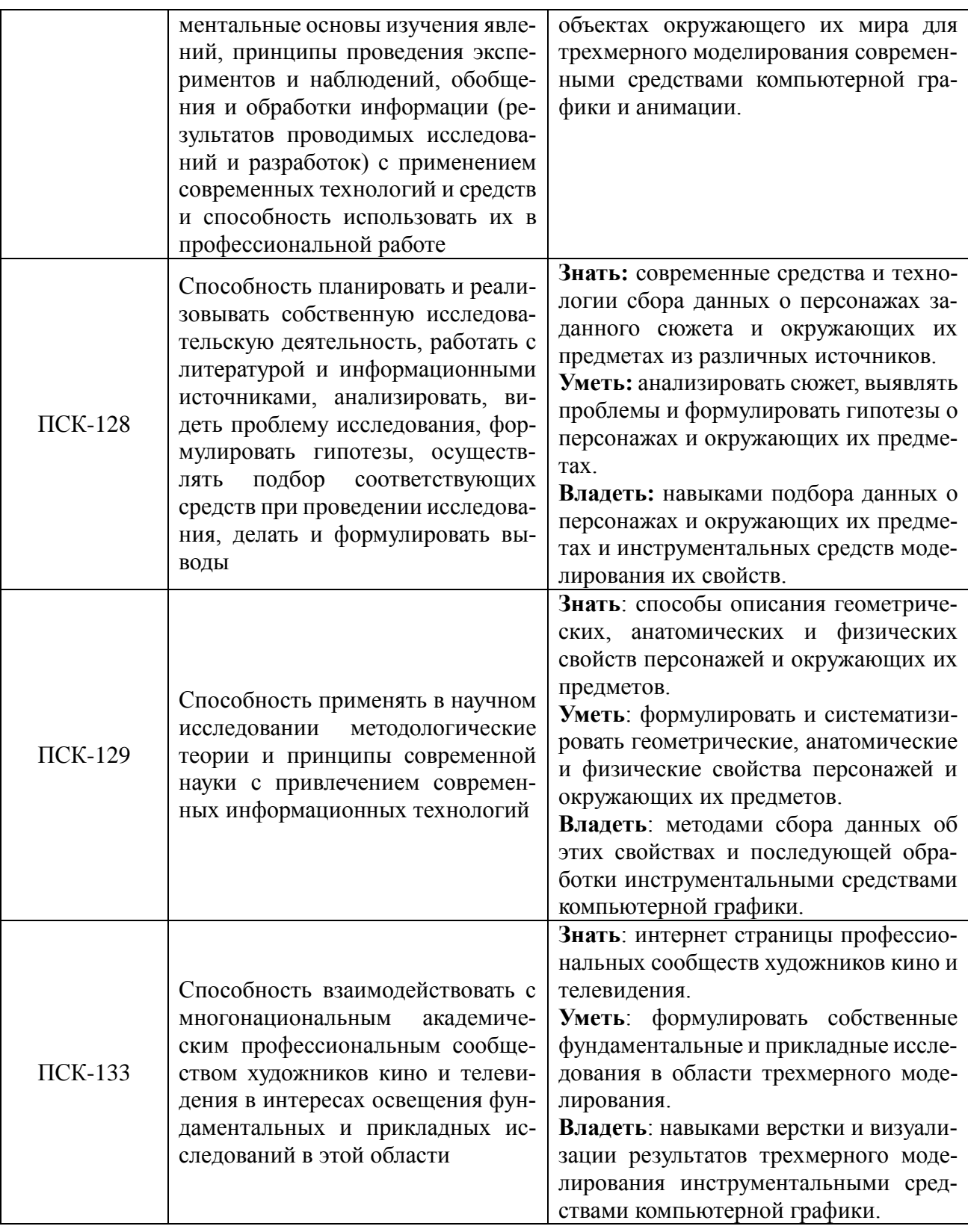

# 2. Место дисциплины в структуре ОПОП

дисциплина «Трехмерное моделирование» относится к дисциплинам специализации<br>ОПОП по специальности 54.05.03 Графика.

Дисциплина преподается в 3 и 4 семестрах и базируется на знаниях, полученных в ходе изучения следующих дисциплин:

- «Информатика»;
- «Основы композиции»;
- «Фотографика»;
- «Пластическая анатомия».

Пререквизиты дисциплины. Для успешного освоения дисциплины «Трехмерное моделирование» обучающиеся должны:

знать:

- основы информатики;
- способы описания геометрических параметров объектов окружающего мира;
- способы описания физических свойств объектов окружающего мира;

уметь:

- выполнять операции с файлами и папками;
- создавать текстовые документы;

владеть:

- навыками работы в операционной системе Windows;
- навыками работы с текстовым редактором.

Постреквизиты дисциплины. Дисциплина «Трехмерное моделирование» является основой для изучения следующих дисциплин:

- «Дизайн и анимация персонажей»;
- «Трехмерная анимация»,
- основой для подготовки выпускной работы.

**3. Объем дисциплины в зачетных единицах с указанием количества академических часов, выделенных на контактную работу обучающихся с преподавателем (по видам занятий) и на самостоятельную работу обучающихся**

Общая трудоемкость дисциплины составляет 16 зачетных единиц (576 часов).

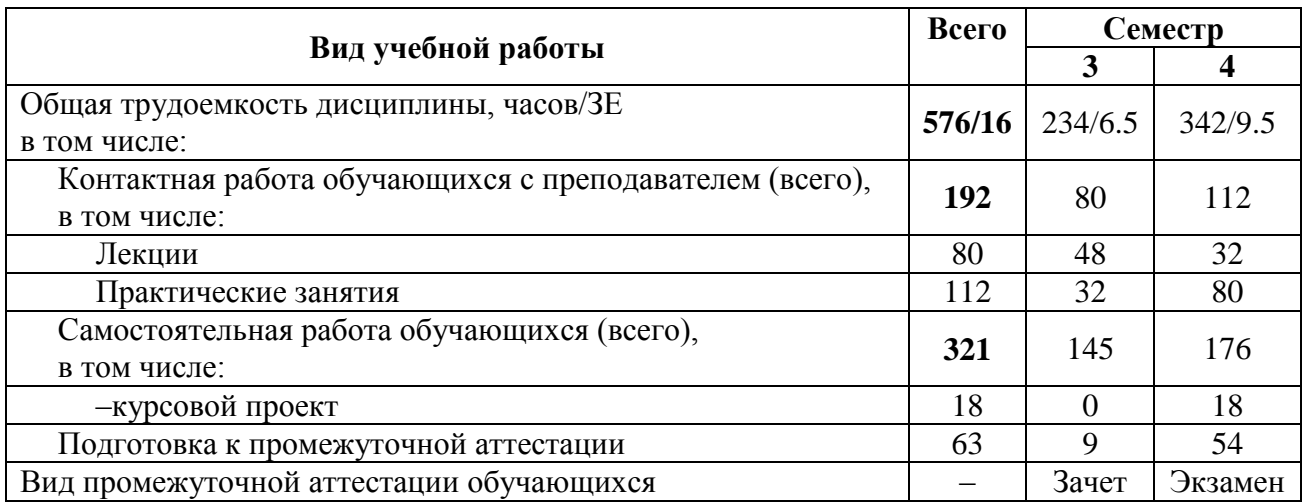

### **4. Содержание дисциплины (модуля), структурированное по темам (разделам) с указанием отведенного на них количества академических часов и видов учебных занятий 4.1 Содержание дисциплины, структурированное по темам (разделам)**

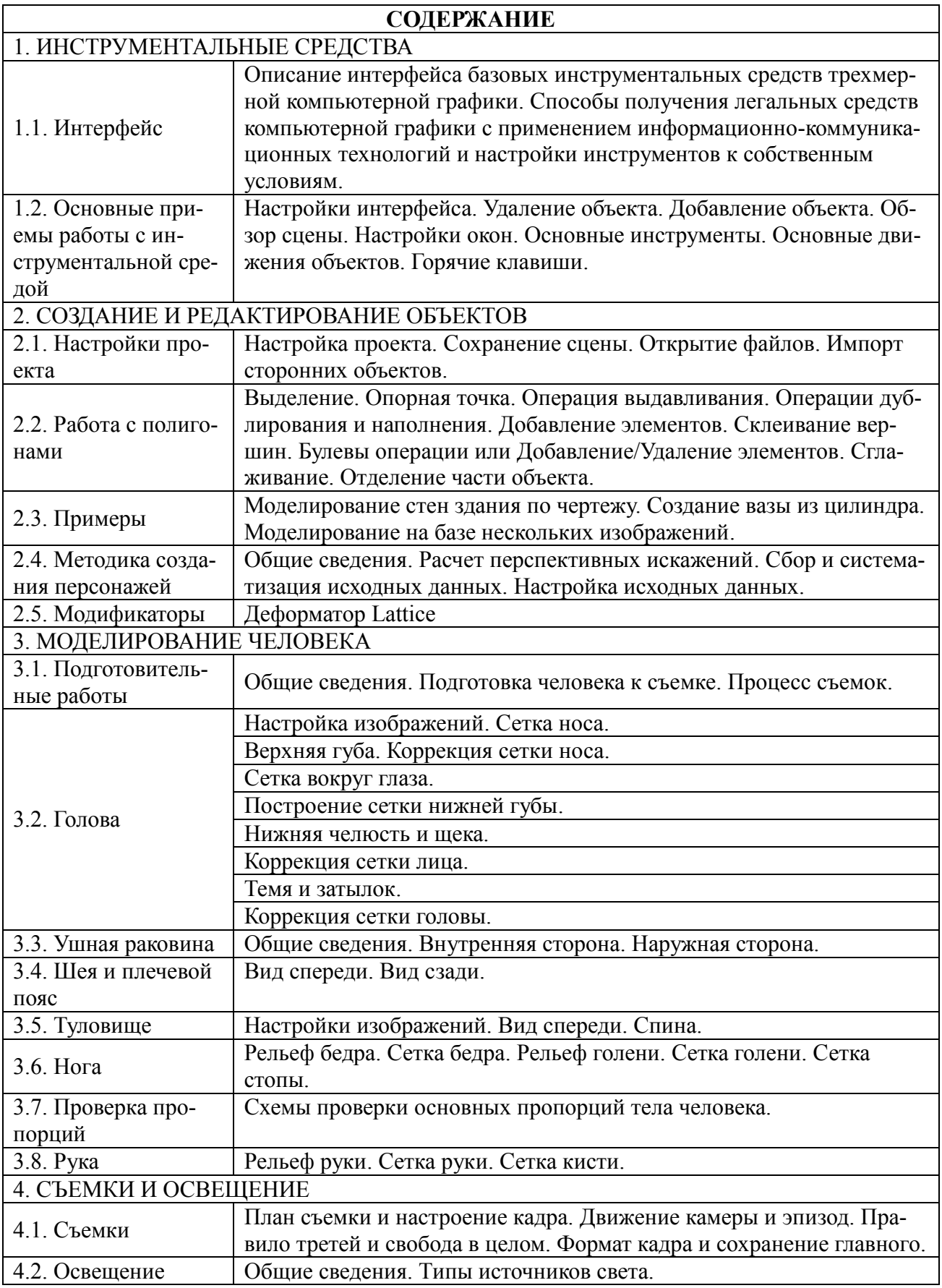

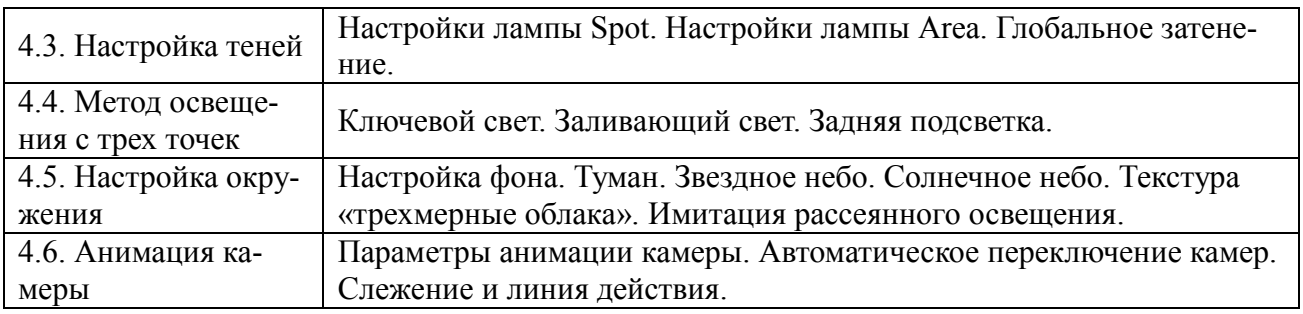

### **4.2. Разделы дисциплины и трудоемкость по видам учебных занятий (в академических часах)**

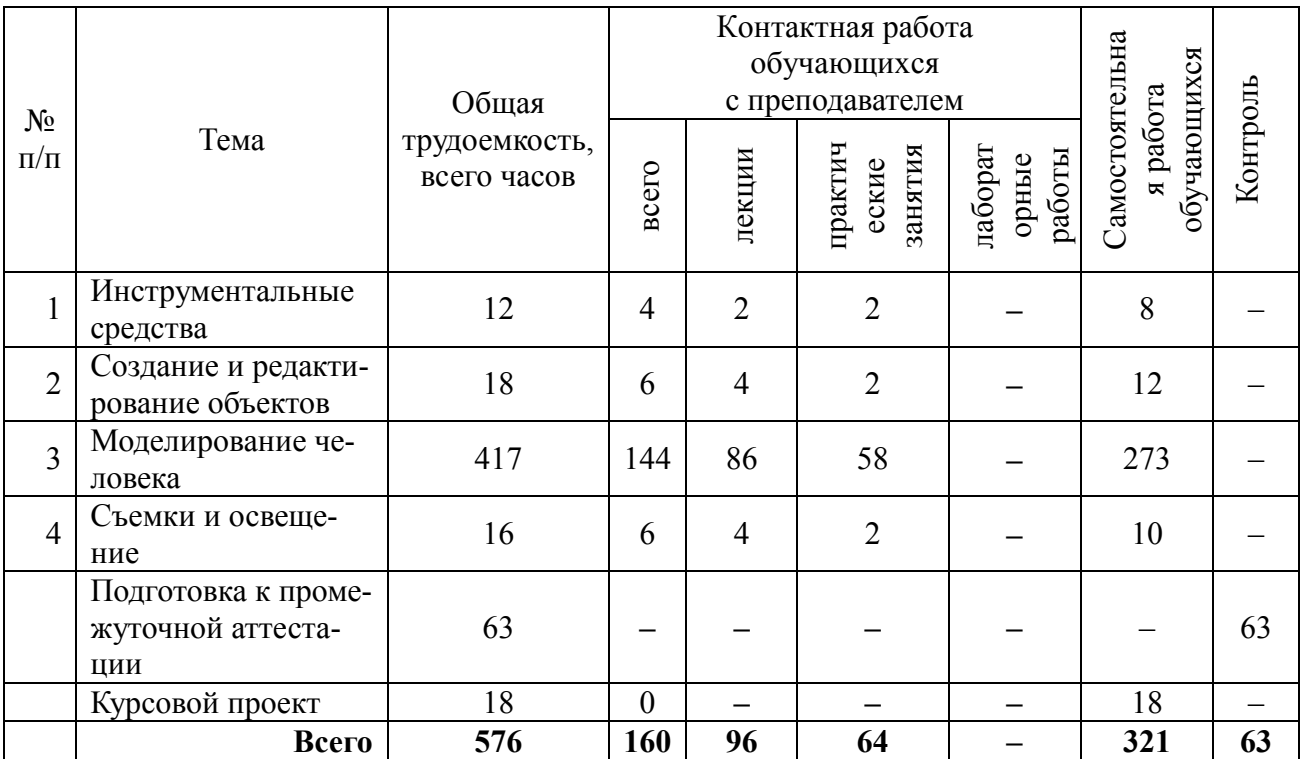

# **Виды практических, лабораторных и самостоятельных работ**

 $\overline{a}$ 

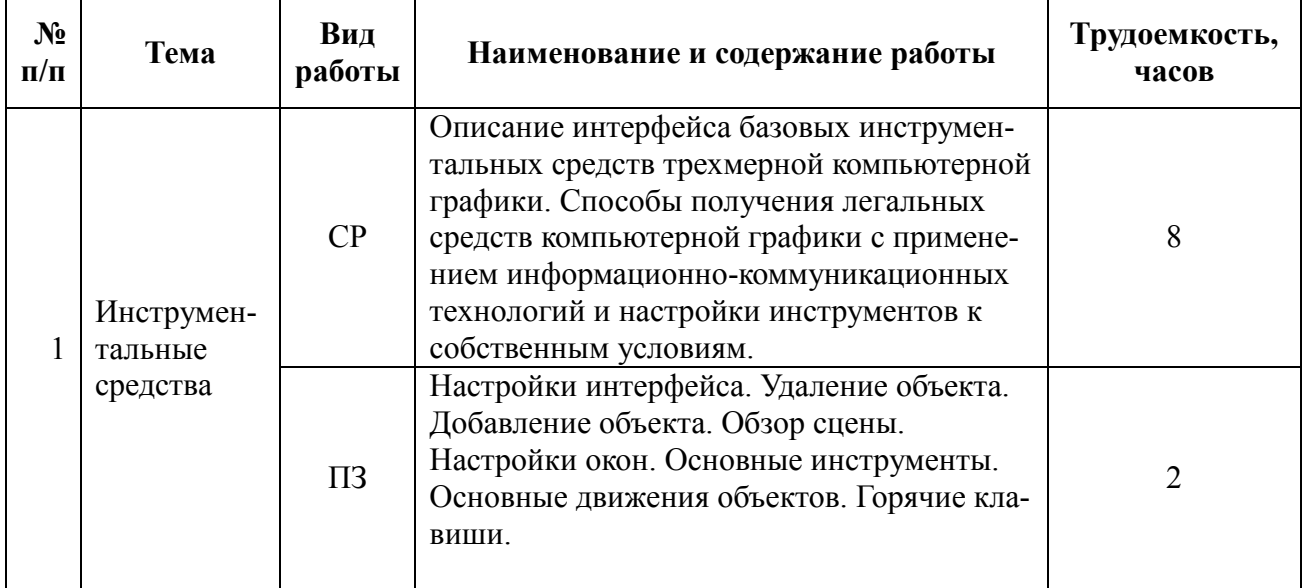

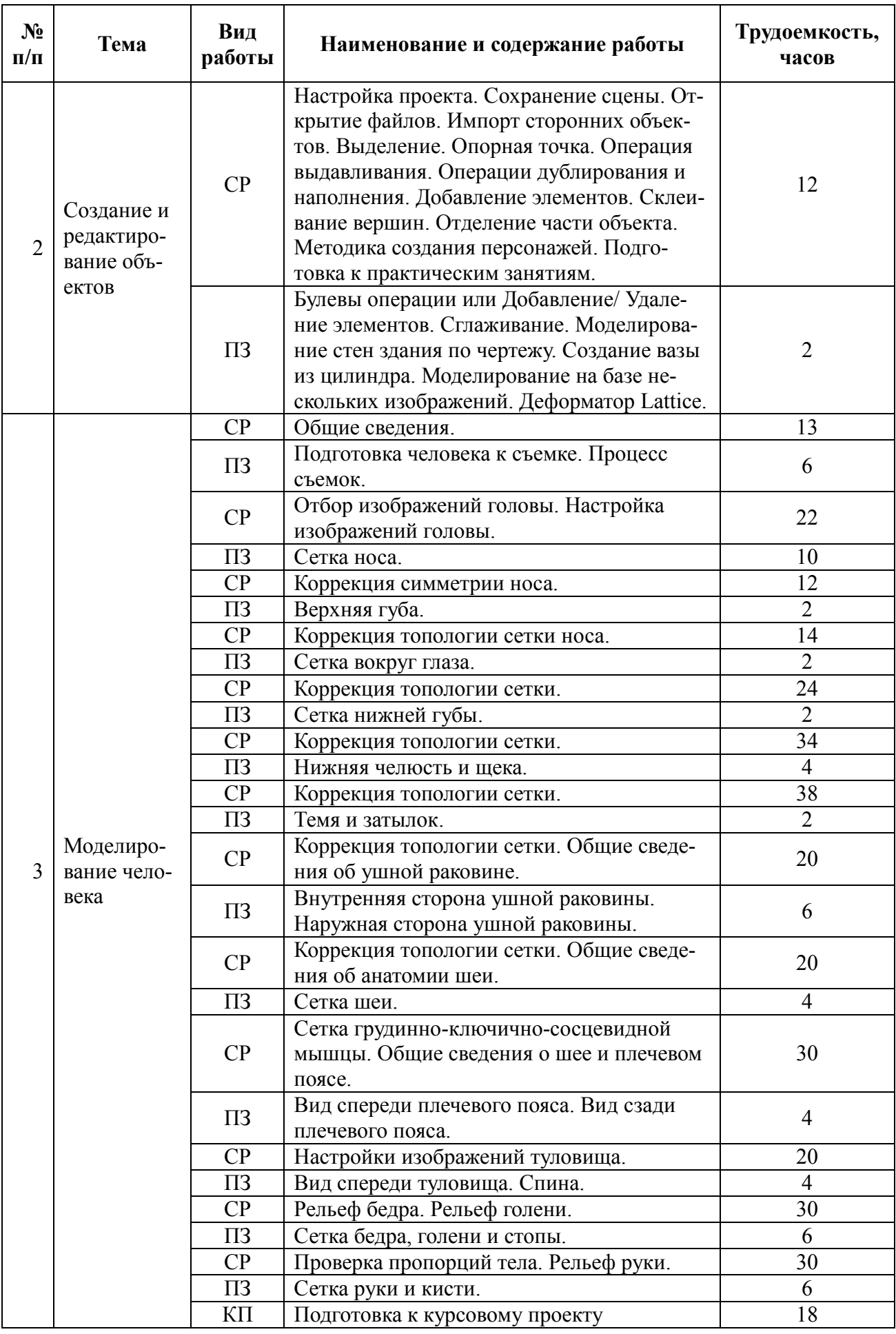

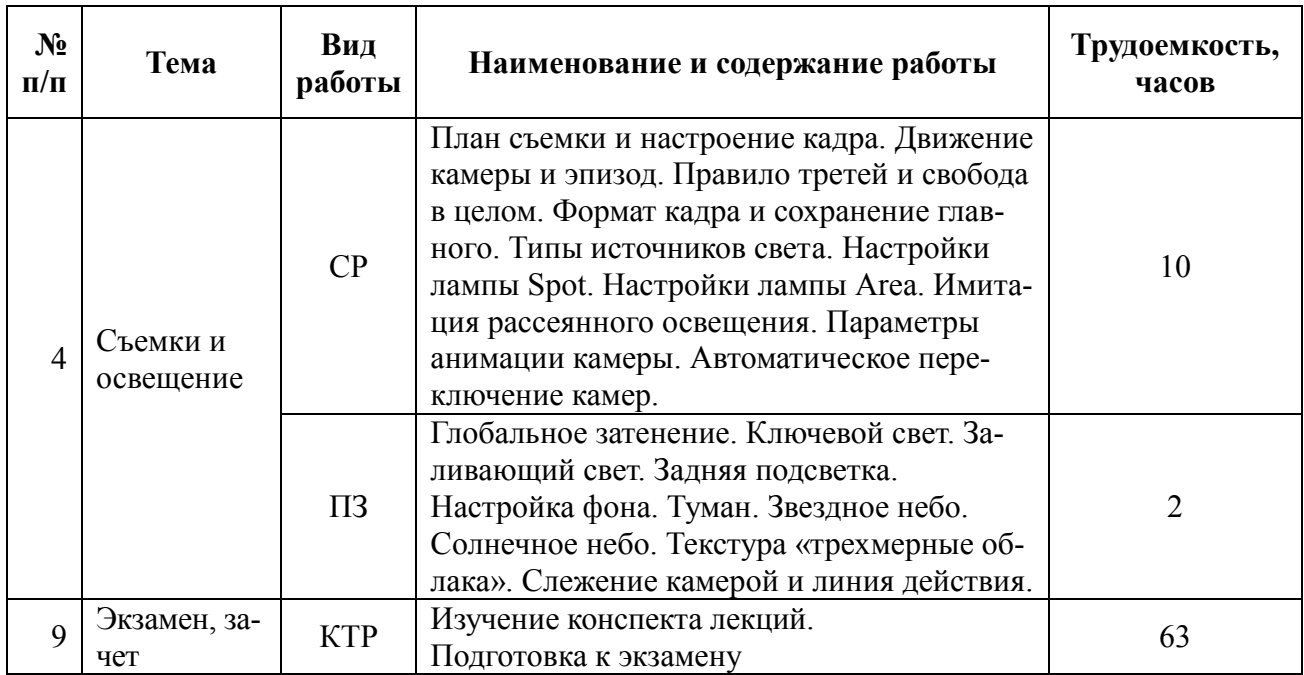

### **5. Перечень учебно-методического обеспечения для самостоятельной работы обучающихся по дисциплине**

**1.** Царев Н. Н. Режиссерский сценарий как часть подготовительного периода работы над анимационным фильмом : учеб. пособие /РГРТУ. - Рязань, 2010. – 132 с.

#### **6. Фонд оценочных средств для проведения промежуточной аттестации обучающихся по дисциплине**

Фонд оценочных средств для проведения промежуточной аттестации обучающихся по дисциплине представлен в виде оценочных материалов и приведен в Приложении.

### **7. Перечень основной и дополнительной учебной литературы, необходимой для освоения дисциплины**

### **а) основная:**

1. Ганеев Р.М. 3D-моделирование персонажей в Maya: учеб. пособие для вузов /- М. : Горячая линия-Телеком, 2012. - 284с.

2. Уоткинс Адам, Ньюэн Крис. Maya 7 : Пер.с англ. / - М.: ДМК, 2006. - 384с.

3. Трошина Г.В. Трехмерное моделирование и анимация [Электронный ресурс]: учеб. пособие/ Трошина Г.В. -Электрон. текстовые данные. -Новосибирск: Новосибирский государственный техн. университет, 2010.-99 c. -Режим доступа: http://www.iprbookshop.ru/45048.html.

### **б) дополнительная:**

1. Наумов Д. А. и др. Разработка аниматика : учеб. пособие / РГРТУ. - Рязань, 2017. - 48с

2. Дегтярев В.М. Компьютерная геометрия и графика : учеб. / - М. : Академия, 2010. - 192с.

3. Руководство по Blender на русском.<https://docs.blender.org/manual/ru/dev/>

### **8. Перечень ресурсов информационно–телекоммуникационной сети «Интернет», необходимых для изучения дисциплины**

Обучающимся предоставлена возможность индивидуального доступа к следующим электронно-библиотечным системам.

1. Электронно-библиотечная система «Лань», режим доступа – с любого компьютера РГРТУ без пароля. – URL: https://e.lanbook.com/

2. Электронно-библиотечная система «IPRbooks», режим доступа – с любого компьютера

### 9. Методические указания для обучающихся по освоению дисциплины Введение

Дисциплина охватывает все базовые задачи трехмерного моделирования:

1. Построение полигональных сеток персонажей и окружающей их действительности.

2. Управление виртуальными камерами.

3. Настройки окружения, имитирующие атмосферные явления.

4. Установка источников света.

Настоятельно рекомендуется именно в этом порядке решать задачи трехмерного моделирования. Это позволит, с одной стороны, глубоко изучить технологии и, с другой, крепко освоить инструментальные средства трехмерного моделирования.

Конечно, при этом остается проблема многообразия инструментальных средств.

Для решения этой проблемы все лекции обеспечены вспомогательными электронными материалами, в которых инструменты последовательно описаны в необходимом и достаточном объеме. В этих материалах приведены и важные примеры, которые студенты должны самостоятельно выполнить. Для закрепления навыков достаточно выполнить эти примеры без ошибок.

Нужно тщательно оценивать выполнение примеров первых двух лекций - «Инструментальные средства» и «Полигональное моделирование». Оценки практических занятий по этим темам подскажут степень сложности моделей персонажей, которые сможет построить студент.

Наиболее важная часть изучения дисциплины связана с моделированием персонажей.

Персонажи могут быть самых разных типов. Преподаватель по результатам практических занятий принимает решение, кому из студентов можно предложить моделировать человека

Здесь показана последовательность построения модели человека. Моделирование персонажей других типов отличается лишь способами сбора, анализа, систематизации и интерпретации явлений и образов персонажей и окружающей их действительности. Есть еще одно важное отличие - о человеке можно собрать самые подробные данные и построить очень точную модель, что очень важно для умения строить модели заданного типажа. В рамках данной дисциплины студенты моделируют сами себя. В качестве главных исходных данных для технологии моделирования служат пары фотографий, полученные путем одновременных съемок студента с двух сторон двумя камерами. Естественно, кроме обширной информации об анатомии человека, студент может всегда детально изучить свое тело. Во вспомогательных материалах приводится полное описание анатомических элементов (кости, мышцы и хрящик носа), которые определяют поверхность тела человека.

В основной литературе и во вспомогательных материалах приводится полное описание моделирования персонажей других типов - лисы, гуся, комара, рака, рыбы.

При выборе персонажей других типов удобно использовать сюжеты сказок, басен и т.д. Например, по сюжету басни можно догадаться, что речь идет не о взрослом медведе, а о медвежонке, и собрать данные для моделирования медвежонка. Также сюжет подскажет об окружающей действительности. Остается место и для собственного визуального дополнения идей сюжета.

После построения полигональных сеток персонажей и объектов окружающей действительности у студентов уже нет проблем с освоением инструментальных средств. Тем не менее, вспомогательные электронные материалы и по следующим темам содержат описания инструментов и их настроек.

Конечно, нельзя заранее охватить все многообразие действительности или художественных замыслов студентов. Поэтому в рамках консультаций в семестре будут дополнительные описания. Эти описания затем будут включены во вспомогательные электронные материалы.

#### Работа студента на лекции

Вспомогательный электронный материал студенту доступен всегда. На лекциях приводится теоретический обзор, рассматриваются примеры различных аспектов творческого процесса. Записывать речь лектора не нужно. Студент должен выделять и записывать лишь важные моменты и выводы.

При написании конспекта лекций следует придерживаться следующих правил и рекомендаций.

1. Конспект нужно записывать «своими словами» лишь после того, как излагаемый лектором тезис будет вами дослушан до конца и понят.

2. При конспектировании следует отмечать непонятные, на данном этапе, места; записывать те пояснения лектора, которые показались особенно важными.

3. При ведении конспекта рекомендуется вести нумерацию разделов, глав, формул; это позволит не запутаться в структуре лекционного материала.

4. Рекомендуется в каждом более или менее законченном пункте выразить свое мнение, комментарий, вывод.

В заключение следует отметить, что конспект студент записывает лично для себя. Поэтому конспект надо писать так, чтобы им было удобно пользоваться.

Прослушанный материал лекции студент должен проработать. От того, насколько эффективно он это сделает, зависит и прочность усвоения знаний, и, соответственно, качество восприятия предстоящей лекции. Необходим систематический труд в течение всего семестра.

#### *Подготовка к практическим занятиям*

Главные задачи практических занятий таковы:

1. Первая и вторая темы предназначены для приобретения навыков работы в инструментальной среде трехмерного моделирования. Здесь важно доведение навыков до автоматизма. Для достижения этой цели полезно повторное выполнение примеров до получения отличных результатов.

2. Третья тема важна с точки зрения подготовки исходных данных для построения трехмерной сетки персонажей. Лекции по моделированию человека показывают пример сбора информации о моделируемом персонаже, подборе и настройке исходных данных. Теоретически можно так же собирать информацию о других персонажах, например, можно сфотографировать рыбу, рака, черепаху... Но многие персонажи недоступны для такого сбора информации. В таких случаях придется обрабатывать большое количество фото и видео данных, пока не будет набрана необходимая для моделирования информация. Если мы фотографируем человека в пляжной форме, то, например, невозможно найти фото медведя без «одежды». Поэтому нужно собирать информацию об анатомическом строении таких животных, чтобы при построении сетки геометрической модели «угадывать» тело без «одежды».

На практических занятиях основное внимание уделяется моделированию основных деталей – головы, туловища и конечностей персонажей. Другие детали моделируются проще. Для завершения модели персонажа предназначен курсовой проект.

Основная часть времени, выделенная на практическое занятие, затрачивается на самостоятельную подготовку. Студент самостоятельно анализирует сюжет, выделяет основные и второстепенные предметы и персонажи, подбирает модели этих предметов и персонажей. На занятиях студент демонстрирует результаты выполнения примеров и моделирования персонажей.

4 тема (Съемки и освещение) служит для настройки инструментов демонстрации результатов.

Практическое занятие по каждой теме завершается демонстрацией результатов визуализации.

Важным этапом также является защита результатов практического занятия. В процессе защиты студент отвечает на вопросы преподавателя, касающиеся применяющихся инструментов и выявленных ошибок. При подготовке к защите рекомендуется пользоваться дополнительной литературой, список которой приведен в методическом описании, а также конспектом лекций. От того, насколько тщательно студент готовился к защите результатов, во многом зависит и конечный результат его обучения.

### **Курсовой проект.**

Курсовой проект посвящается моделированию персонажей по согласованному с преподавателем сюжету. Курсовой проект выполняется в 4 семестре. В курсовом проекте должна быть создана геометрическая модель главного персонажа. Основное внимание должно быть уделено правильному выбору типажа персонажа. Например, если по сюжету больше подходит «медвежонок», то и сетка должна быть похожа на медвежонка, но никак не на взрослого медведя.

**Итоговая зачетная работа** представляет демонстрацию работы над ошибками, указанными на практических занятиях 3 семестра.

Если все ошибки устранены, то студент получает «Зачет».

Как показывает статистика, если студент хорошо выполнял практические занятия, то в итоговой работе он даже добавляет самостоятельно придуманные новшества.

Бывает, что по техническим причинам студент не смог исправить все ошибки. Тогда для оценивания учитываются оценки, которые студент получил на практических занятиях в течение семестра. Если средняя оценка на практических занятиях не меньше «Хорошо», тогда студент может получить «Зачет».

### **Подготовка к экзаменам.**

Обучающиеся, которые в семестре получили оценки «отлично» на практических занятиях и качественно построили сетку персонажа, автоматически получают оценку «отлично».

В экзаменационном билете 3 раздела.

Первый раздел посвящен «горячим клавишам», а во втором разделе указан пример из второй темы, который обучающийся должен выполнить на экзамене. Третий раздел посвящен теме «Съемка и освещение».

Оценка выставляется следующим образом. Количество неправильных ответов вычитается из 5 и результат больше 2 будет экзаменационной оценкой.

### **10. Перечень информационных технологий, используемых при осуществлении образовательного процесса по дисциплине, включая перечень программного обеспечения и информационных справочных систем (при необходимости)**

1. Бесплатно распространяемая инструментальная среда трехмерного моделирования Blender [\(https://www.blender.org/\)](https://www.blender.org/). Лицензия GNU GPL версии 2 и старше.

2. Руководство по Blender на русском.<https://docs.blender.org/manual/ru/dev/>

### **Таблица 1 — Перечень информационных технологий (лицензионное программное обеспечение, информационно-справочные системы).**

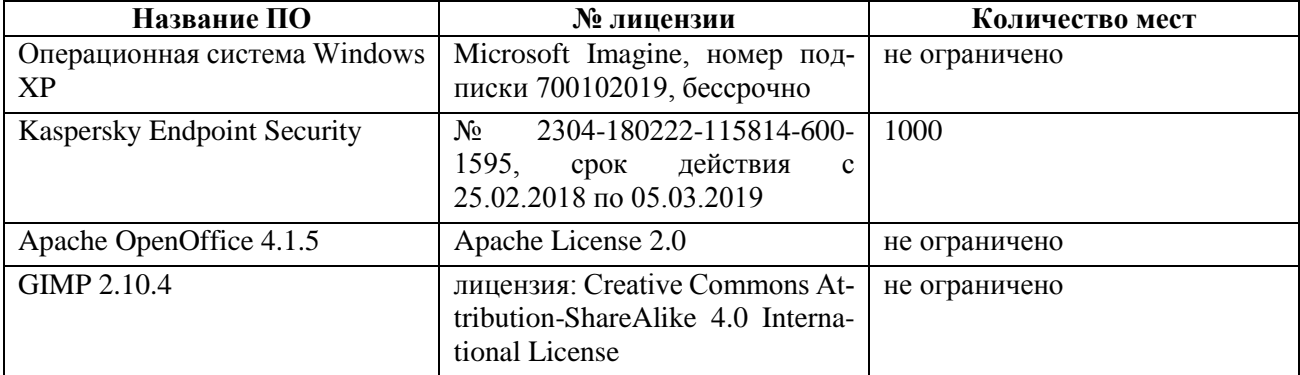

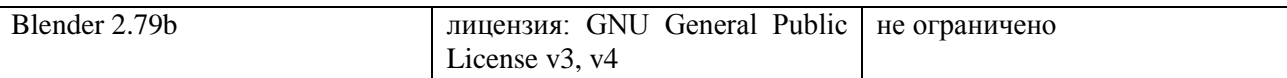

### **11. Описание материально-технической базы, необходимой для осуществления образовательного процесса по дисциплине**

Для освоения дисциплины необходимы:

– для проведения лекционных занятий необходима аудитория с достаточным количеством посадочных мест, соответствующая необходимым противопожарным нормам и санитарно-гигиеническим требованиям;

– для фотосъемок человека необходима аудитория размером не менее 9х9 метров, соответствующая необходимым противопожарным нормам и санитарно-гигиеническим требованиям;

– для фотосъемок человека нужны: 2 штатива для установки фотоаппаратов, 2 фотоаппарата с длиннофокусными (18-250 мм) объективами, 3 штатива с галогеновыми осветителями (250 Вт) и рассеивателями света, 2 тканевых фона нейтрально серого цвета;

– для проведения практических занятий необходим класс персональных компьютеров с инсталлированной операционной системой Microsoft Windows XP (или выше);

– для проведения лекций и практических занятий аудитория должна быть оснащена проекционным оборудованием;

– аудитория для самостоятельной работы с возможностью подключения к сети «Интернет» и обеспечением доступа в электронную информационно-образовательную среду РГРТУ.

| Наименование специальных поме-              | Оснащенность специальных поме-            |
|---------------------------------------------|-------------------------------------------|
| щений и помещений для самостоятельной       | щений и помещений для самостоятельной     |
| работы                                      | работы                                    |
| Учебная аудитория для проведения занятий    | Компьютерная техника с возможностью       |
| лекционного типа, занятий семинарского      | подключения к сети "Интернет" и обеспече- |
| типа, практических занятий, в том числе вы- | нием доступа в электронную информаци-     |
| полнения учебных, курсовых и дипломных      | онно-образовательную среду                |
| работ, групповых и индивидуальных кон-      |                                           |
| сультаций, текущего контроля и промежу-     |                                           |
| точной аттестации,                          |                                           |
| № 203а главного учебного корпуса            |                                           |
| Учебная аудитория для проведения занятий    | Специализированная мебель, место для пре- |
| лекционного типа, занятий семинарского      | подавателя, оснащенное компьютером, ИБП   |
| типа, практических занятий, в том числе вы- | IPPON BACK, телевизор Toshiba, мульти-    |
| полнения учебных, курсовых и дипломных      | медийный проектор BenQ MP 721, экран,     |
| работ, групповых и индивидуальных кон-      | комплект звукового оборудования           |
| сультаций, текущего контроля и промежу-     |                                           |
| точной аттестации,                          |                                           |
| № 116 первого учебного корпуса              |                                           |

**Таблица 2 — Материально-техническое оснащение учебного процесса**

#### **ПРИЛОЖЕНИЕ**

# МИНИСТЕРСТВО НАУКИ И ВЫСШЕГО ОБРАЗОВАНИЯ РОССИЙСКОЙ ФЕДЕРАЦИИ

### ФЕДЕРАЛЬНОЕ ГОСУДАРСТВЕННОЕ БЮДЖЕТНОЕ ОБРАЗОВАТЕЛЬНОЕ УЧРЕЖДЕНИЕ ВЫСШЕГО ОБРАЗОВАНИЯ «РЯЗАНСКИЙ ГОСУДАРСТВЕННЫЙ РАДИОТЕХНИЧЕСКИЙ УНИВЕРСИТЕТ ИМЕНИ В.Ф. УТКИНА»

Кафедра «Информационные технологии в графике и дизайне»

## **ОЦЕНОЧНЫЕ МАТЕРИАЛЫ ПО ДИСЦИПЛИНЕ Б1.Б.31 «Трехмерное моделирование»**

Специальность 54.05.03 Графика

Специализация «Художник анимации и компьютерной графики»

> Уровень подготовки специалитет

Квалификация выпускника – художник анимации и компьютерной графики

Формы обучения – очно-заочная

Рязань 2019 г

# ФОНД ОЦЕНОЧНЫХ СРЕДСТВ

### Паспорт оценочных материалов по дисциплине

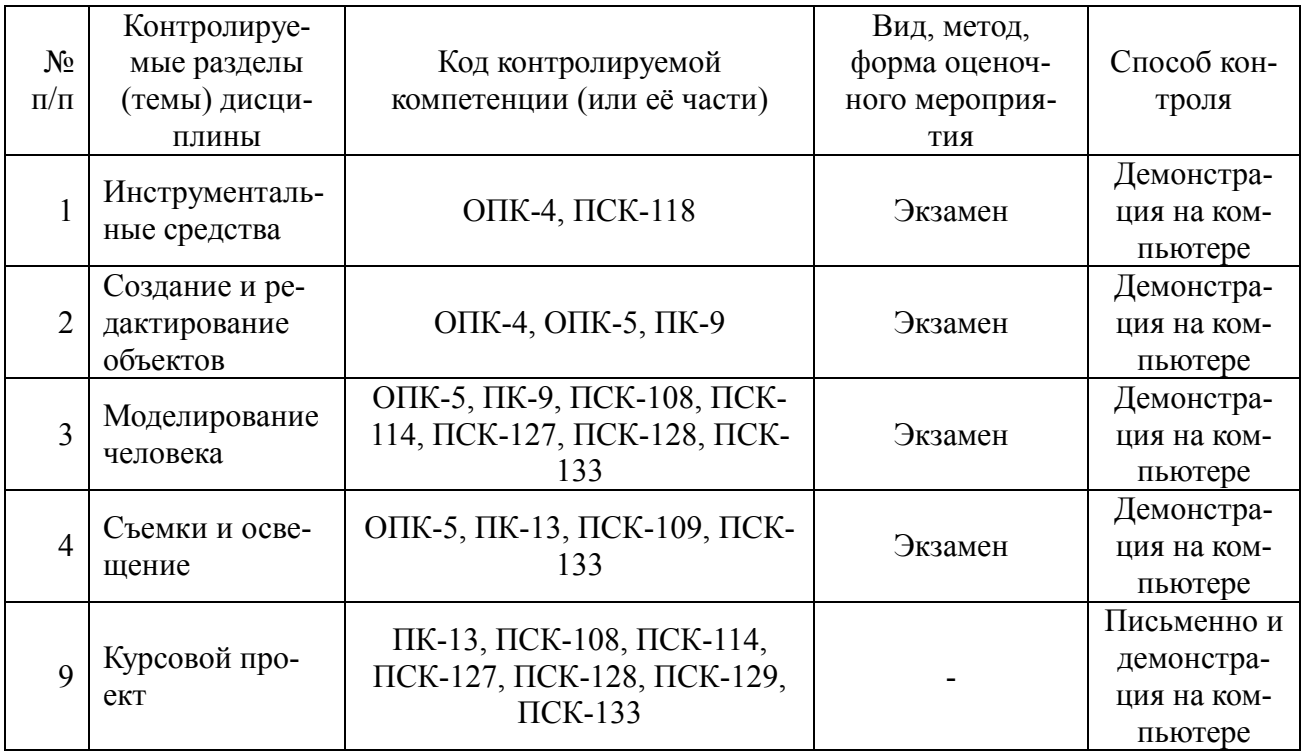

# Показатели и критерии обобщенных результатов обучения

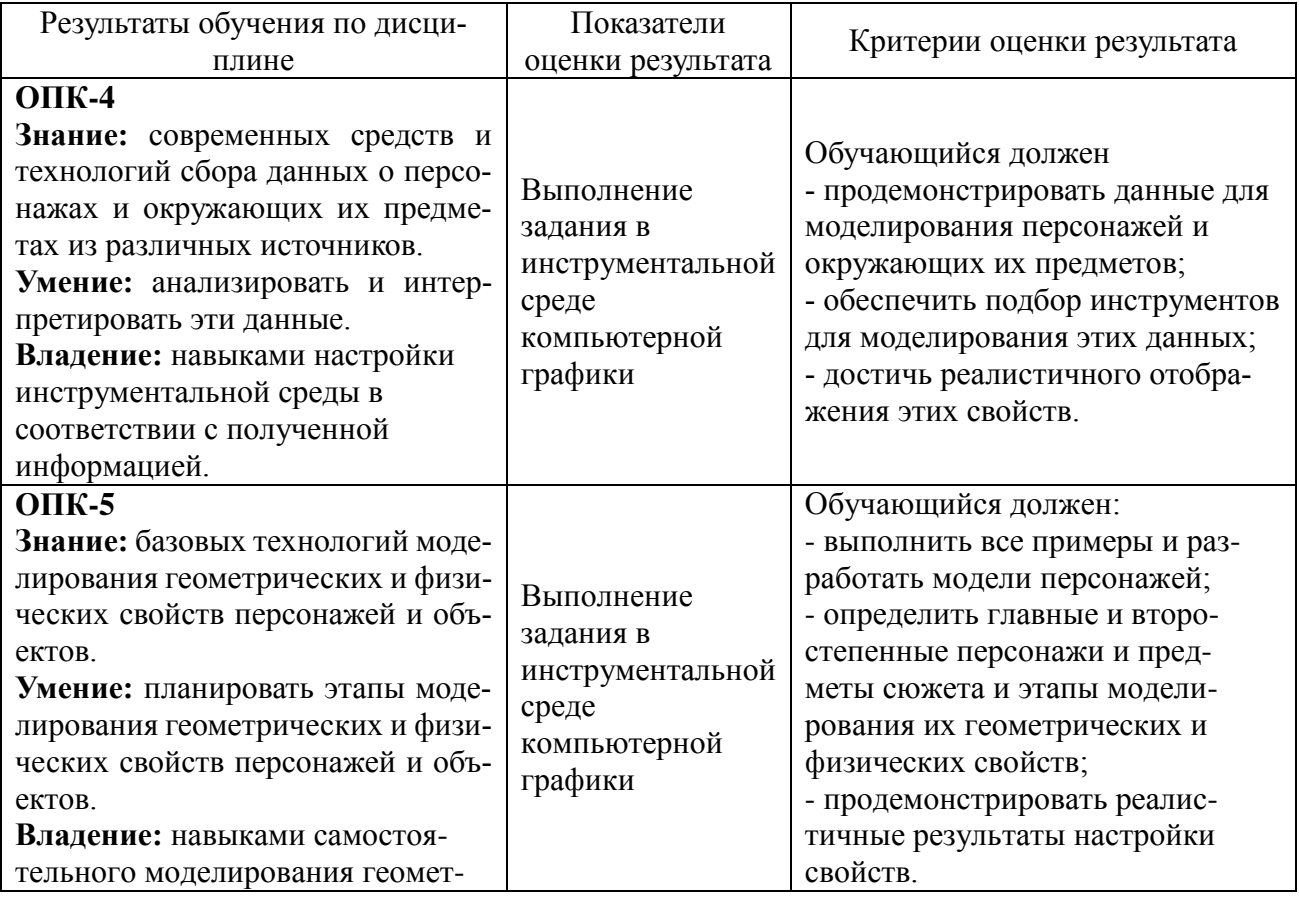

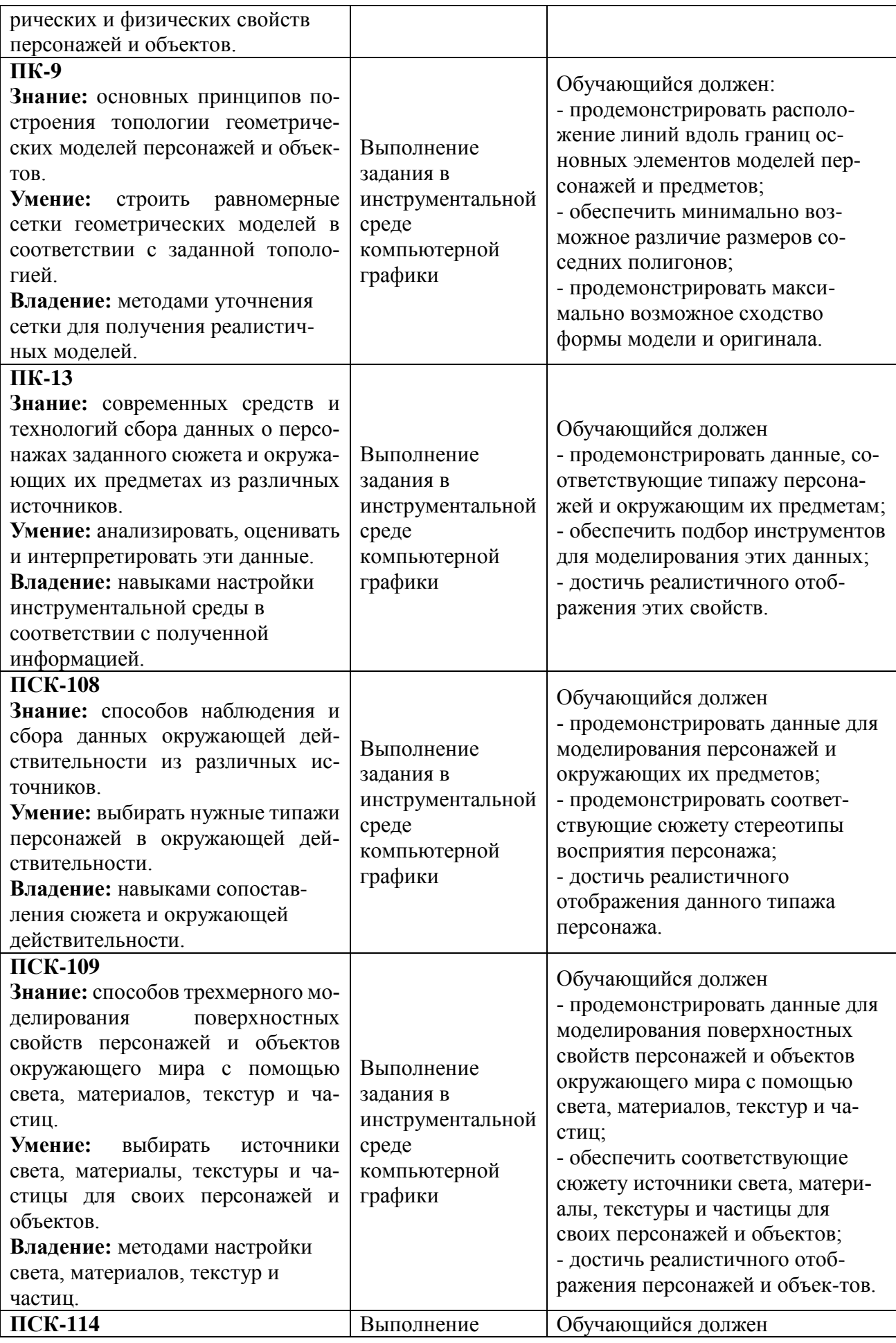

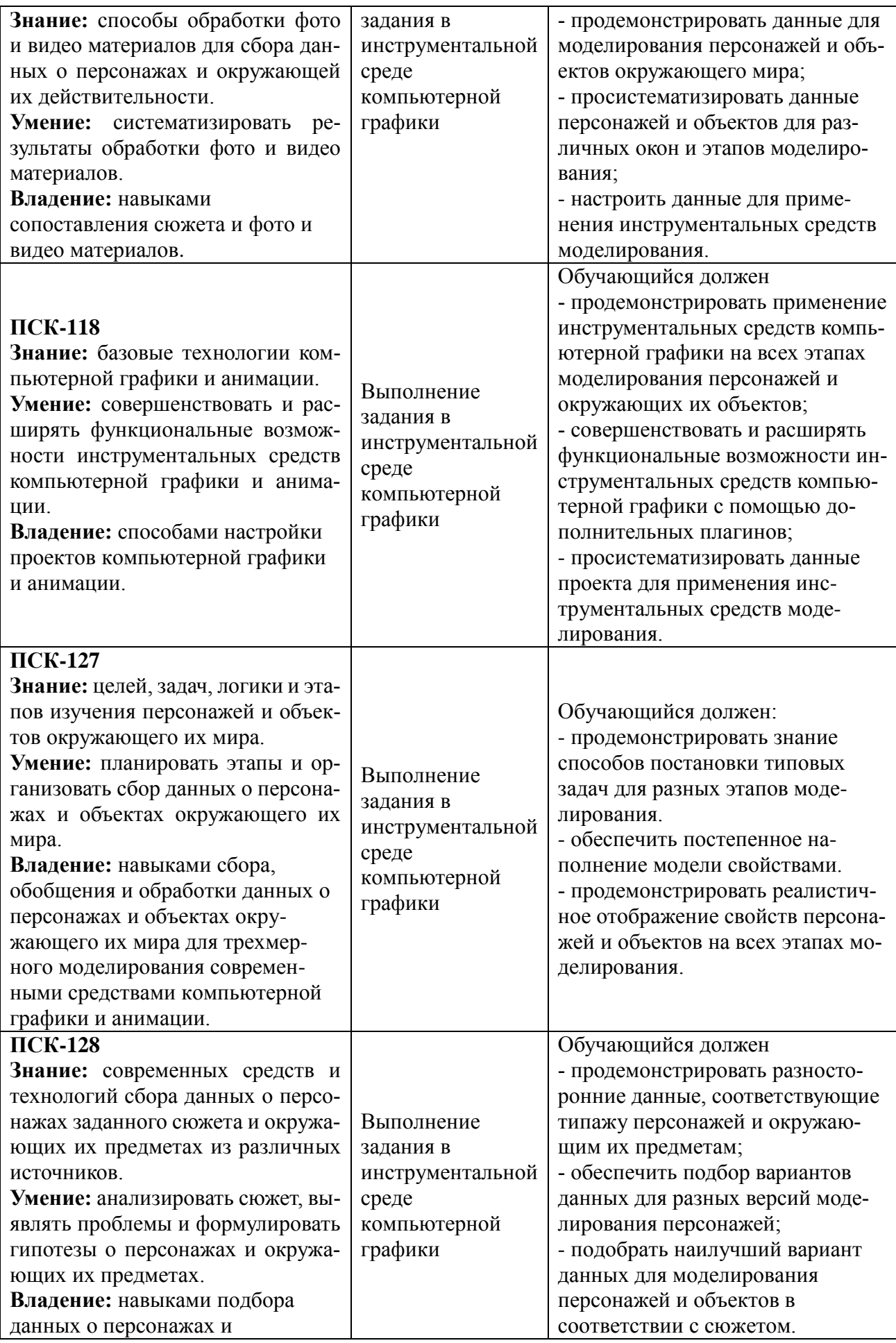

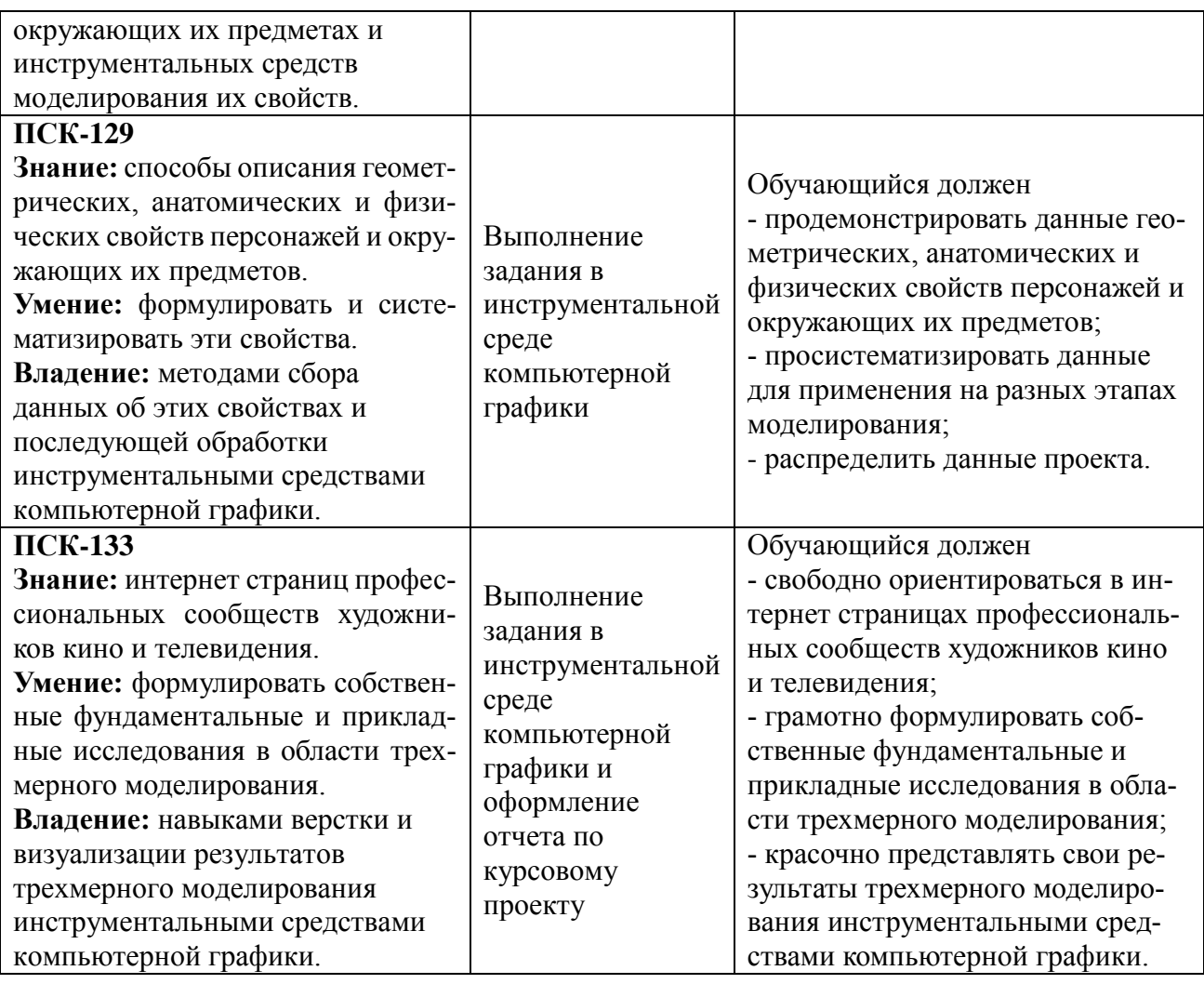

### **Критерии оценивания компетенций (результатов)**

1) Уровень усвоения материала, предусмотренного программой.

2) Умение анализировать материал, устанавливать причинно-следственные связи.

3) Качество ответа на вопросы: полнота, аргументированность, убежденность, логичность.

4) Содержательная сторона и качество материалов, приведенных в отчетах студента по практическим занятиям.

5) Использование дополнительной литературы при подготовке ответов.

Уровень освоения сформированности текущих знаний, умений и навыков по дисциплине оценивается в форме бальной отметки:

**«Отлично»** заслуживает студент, обнаруживший всестороннее, систематическое и глубокое знание учебно-программного материала, умение свободно выполнять задания, предусмотренные программой, усвоивший основную и знакомый с дополнительной литературой, рекомендованной программой. Как правило, оценка «отлично» выставляется студентам, усвоившим взаимосвязь основных понятий дисциплины в их значении для приобретаемой профессии, проявившим творческие способности в понимании, изложении и использовании учебно-программного материала.

**«Хорошо»** заслуживает студент, обнаруживший полное знание учебно-программного материала, успешно выполняющий предусмотренные в программе задания, усвоивший основную литературу, рекомендованную в программе. Как правило, оценка «хорошо» выставляется студентам, показавшим систематический характер знаний по дисциплине и способным к их самостоятельному пополнению и обновлению в ходе дальнейшей учебной работы и профессиональной деятельности.

**«Удовлетворительно»** заслуживает студент, обнаруживший знания основного учебнопрограммного материала в объеме, необходимом для дальнейшей учебы и предстоящей работы по специальности, справляющийся с выполнением заданий, предусмотренных программой, знакомый с основной литературой, рекомендованной программой. Как правило, оценка «удовлетворительно» выставляется студентам, допустившим погрешности в ответе на экзамене и при выполнении экзаменационных заданий, но обладающим необходимыми знаниями для их устранения под руководством преподавателя.

**«Неудовлетворительно»** выставляется студенту, обнаружившему пробелы в знаниях основного учебно-программного материала, допустившему принципиальные ошибки в выполнении предусмотренных программой заданий. Как правило, оценка «неудовлетворительно» ставится студентам, которые не могут продолжить обучение или приступить к профессиональной деятельности по окончании вуза без дополнительных занятий по соответствующей дисциплине.

**Оценка «зачтено»** выставляется студенту, который прочно усвоил предусмотренный программный материал; правильно, аргументировано ответил на все вопросы, с приведением примеров; показал глубокие систематизированные знания, владеет приемами рассуждения и сопоставляет материал из разных источников: теорию связывает с практикой, другими темами данного курса, других изучаемых предметов; без ошибок выполнил практическое задание.

Дополнительным условием получения оценки «зачтено» могут стать хорошие успехи при выполнении самостоятельной работы и лабораторных работ.

**Оценка «не зачтено»** выставляется студенту, который не справился с итоговым заданием и не имеет систематических хороших оценок на лабораторных работах.

ТИПОВЫЕ КОНТРОЛЬНЫЕ ЗАДАНИЯ ИЛИ ИНЫЕ МАТЕРИАЛЫ

#### **Перечень практических занятий и вопросов для контроля**

#### **Практическое занятие №1. Интерфейс.**

Минимальный набор «Горячих клавиш», которые должен знать студент.

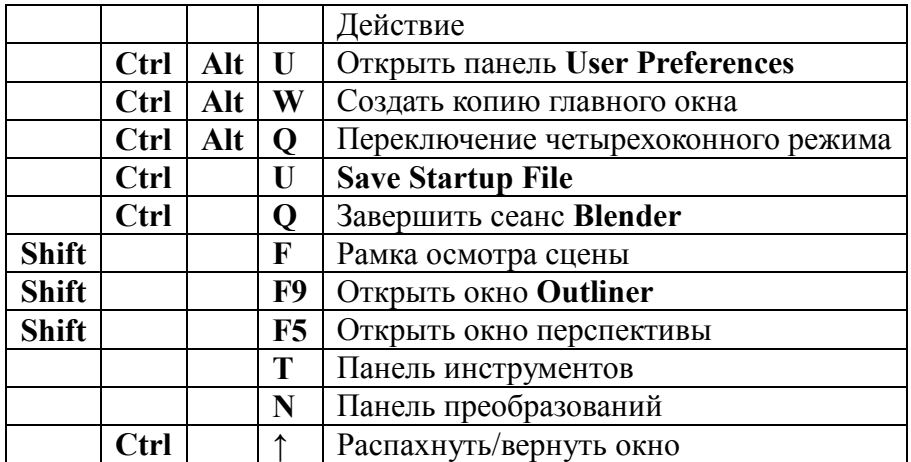

#### **Клавиши дополнительной цифровой клавиатуры**

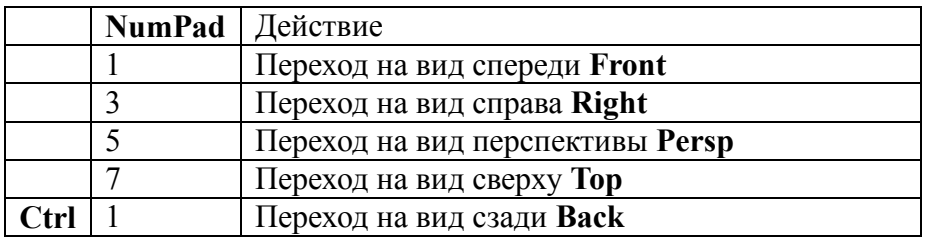

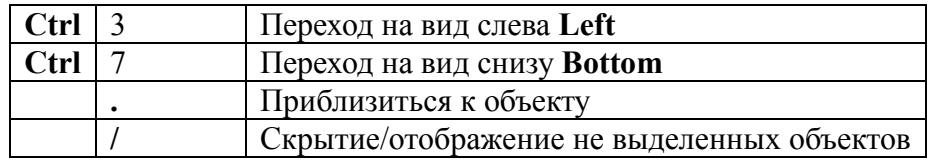

### **Горячие клавиши действий**

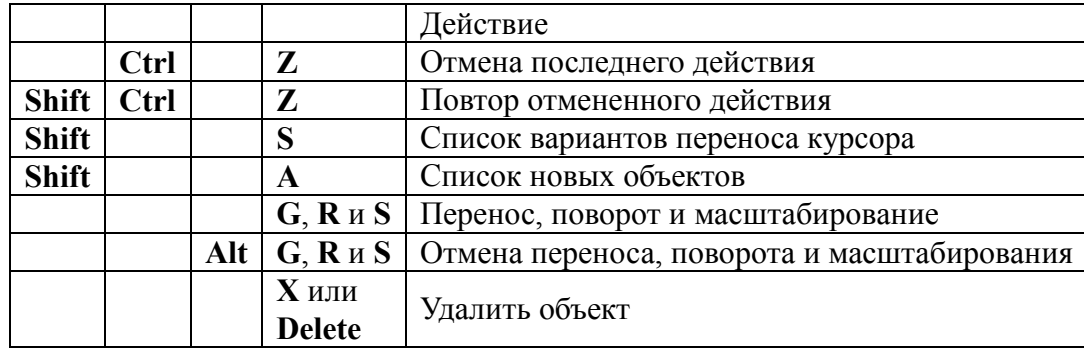

### **Операции с мышью**

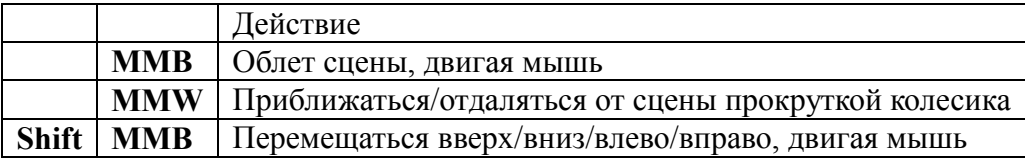

Студент во время проверки знаний должен быстро нажать необходимые «Горячие клавиши», соответствующие вопросам билетов следующего вида

### Билет 1.

- 1. Открыть панель **User Preferences**
- 2. Рамка осмотра сцены
- 3. Распахнуть/вернуть окно
- 4. Переход на вид сзади **Back**
- 5. Отмена последнего действия

Билет 2.

- 1. Создать копию главного окна
- 2. Открыть окно **Outliner**
- 3. Переход на вид спереди **Front**
- 4. Отмена переноса, поворота и масштабирования
- 5. Повтор отмененного действия

### Билет 3.

- 1. Переключение четырехоконного режима
- 2. Открыть окно перспективы
- 3. Переход на вид справа **Right**
- 4. Повтор отмененного действия
- 5. Список вариантов переноса курсора

Билет 4.

1. **Save Startup File**

2. Панель инструментов

3. Переход на вид перспективы **Persp**

4. Приблизиться к объекту

5. Список новых объектов

Билет 5.

1. Завершить сеанс **Blender**

2. Панель преобразований

3. Переход на вид сверху **Top**

4. Скрытие/отображение не выделенных объектов

5. Перенос, поворот и масштабирование

Билет 6.

1. Рамка осмотра сцены

2. Переход на вид спереди **Front**

3. Переключение четырехоконного режима

4. Список новых объектов

5. Перемещаться вверх/вниз/влево/вправо, двигая мышь

Билет 7.

1. Панель преобразований

2. Приблизиться к объекту

3. Переход на вид снизу **Bottom**

4. Список новых объектов

5. Приближаться/отдаляться от сцены

#### **Практическое занятие №2. Полигональное моделирование.**

В этой лабораторной работе студенты должны выполнить следующие примеры.

#### **Пример 1.**

Булевыми операциями построить следующий объект:

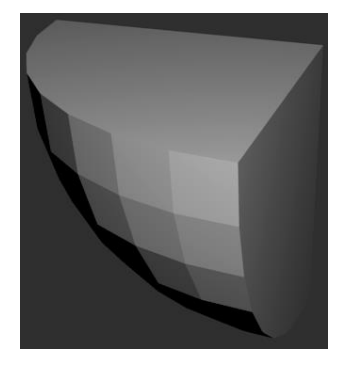

Визуализация этого объекта даст весьма неприглядный результат:

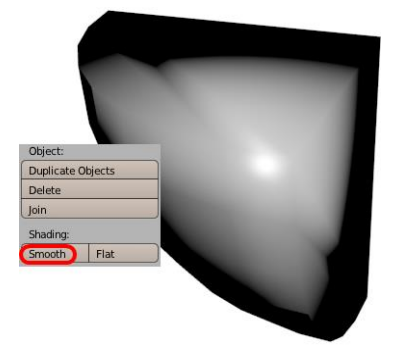

Необходимо без изменения топологии полигонального объекта получить хороший результат визуализации следующего вида:

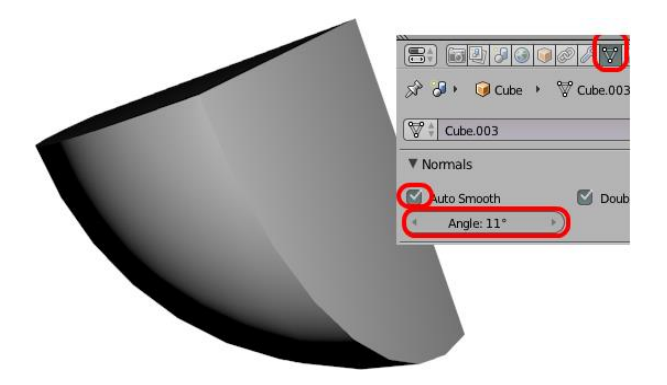

Смысл задания заключается в следующем.

Студенты часто для сглаживания поверхности добавляют новые полигоны, что только ухудшает результат. Этот пример показывает, что плохой результат может быть не только из-за недостатка полигонов. Часто плохой результат является следствием неравномерного распределения полигонов и есть множество других способов их сглаживания.

### **Пример 2.**

На основе чертежа основания стен

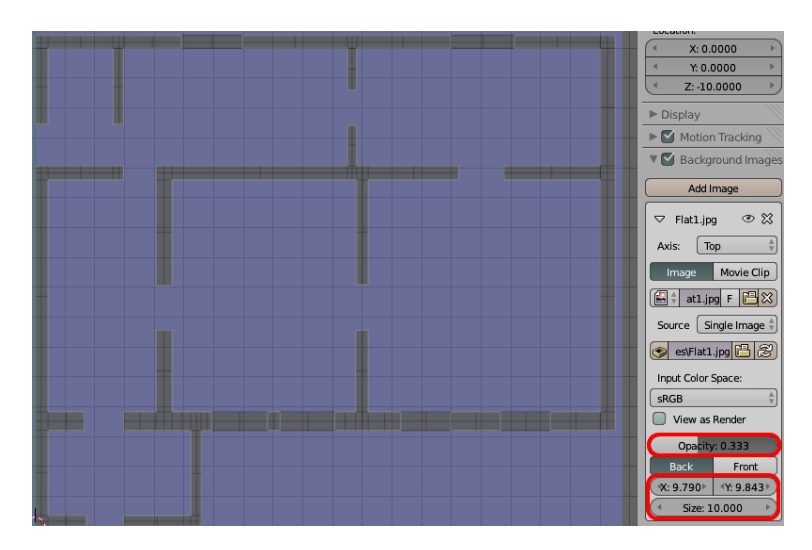

построить стены здания следующего вида:

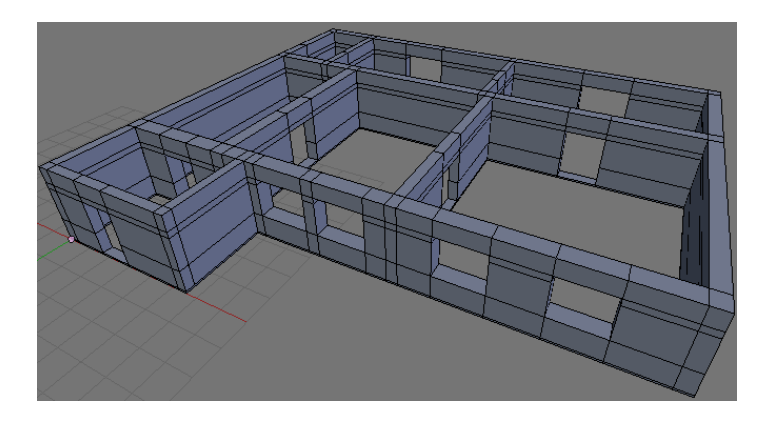

Этот пример предназначен для пояснения того, что такие объекты строятся очень легко. При выполнении этого примера студенты также осваивают способы группирования действий. Проверка проводится визуализацией результата с целью выявления скрытых ошибок.

### **Пример 3.**

Необходимо из типового объекта «Цилиндр» быстро создать объект «Ваза» следующего вида:

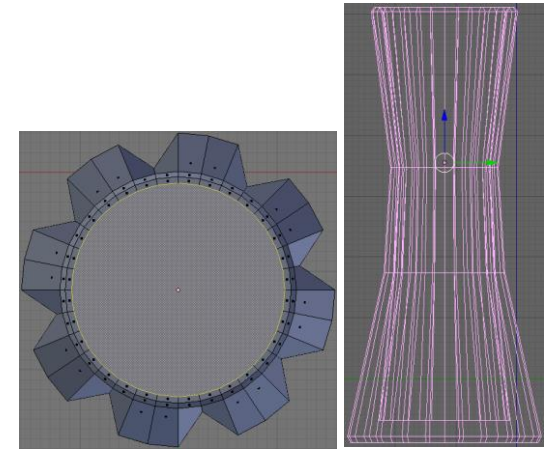

Этот пример похож на предыдущий. Объект «Ваза» нам понадобится при изучении свойств прозрачных материалов.

### **Пример 4.**

Построить полигональную сферу, используя фотографии видов спереди, справа и сверху (на рис. слева направо):

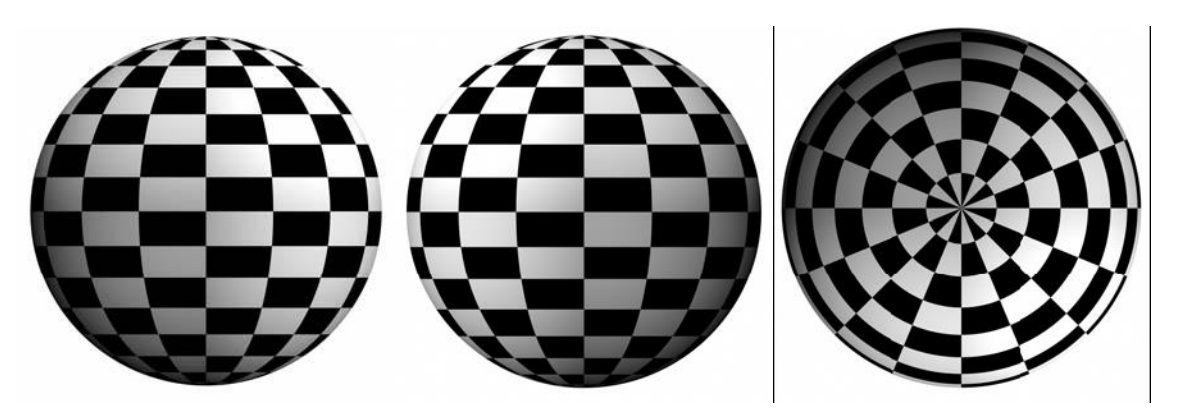

Обычно строится 1/8 часть сферы, а остальные части достраиваются зеркальным отражением:

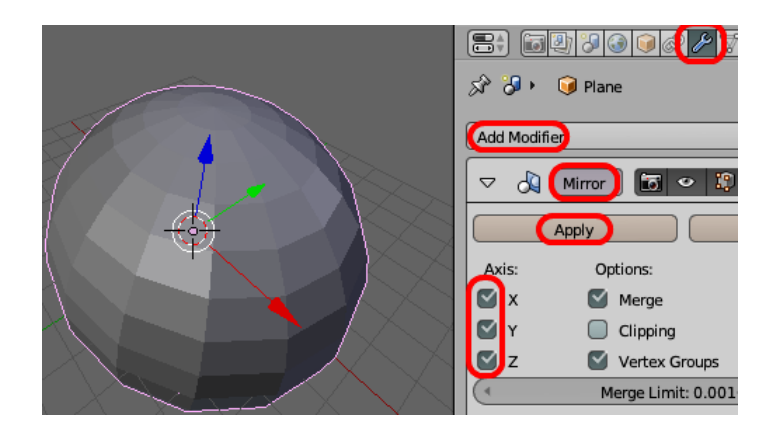

Проверка сводится к тестированию целостности и качества полученной модели.

## **Пример 5.**

Создать такой деформатор, который, пока обезьяна смотрит в замочную скважину из-за двери, не деформирует голову обезьяны:

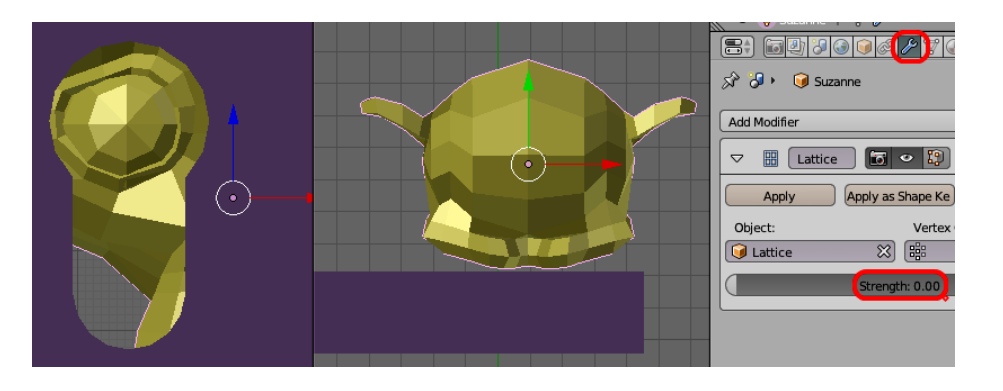

Когда обезьяна пытается влезть в замочную скважину, этот деформатор должен придать голове форму и размеры замочной скважины:

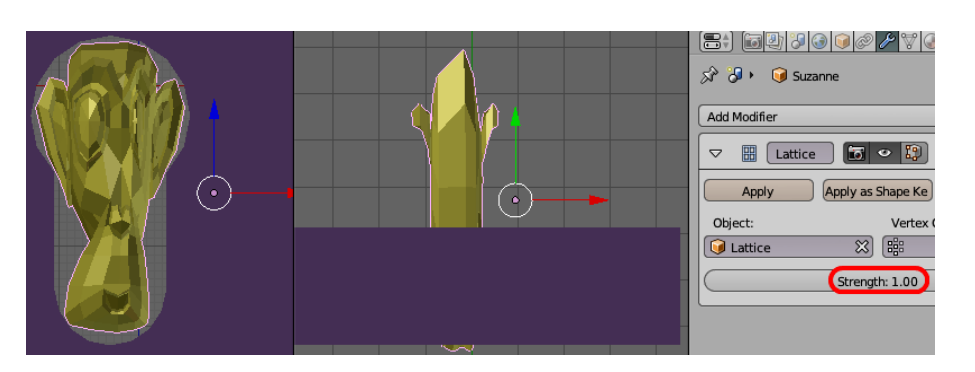

А после пересечения дверного полотна голова обезьяны должна вернуться в исходное состояние:

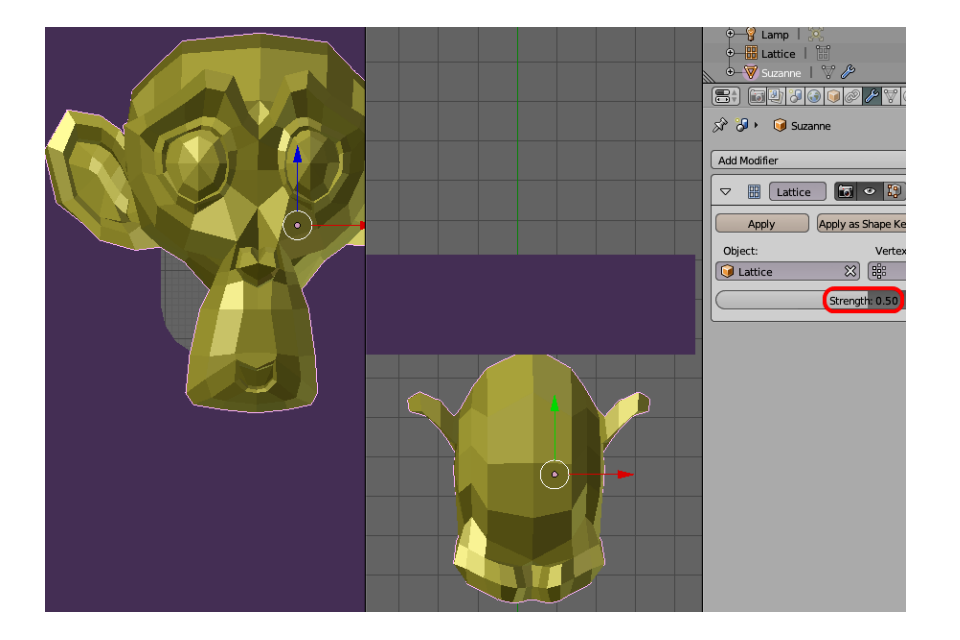

Это пример предназначен для освоения инструмента, который позволяет легко придать объектам самые причудливые формы.

Проверка проводится перемещением головы обезьяны через замочную скважину.

Оценка по практическому занятию равна количеству безошибочно выполненных работ – 5 – «Отлично», 4 – «Хорошо», 3 – «Удовлетворительно».

### **Практическое занятие №3. Съемки человека.**

На 2 практическом занятии сетку сферы строят по линиям на изображениях сферы. На теле человека таких линий нет, поэтому приходится рисовать линии и на теле человека. Мало того, сначала нужно линиями обозначить границы основных анатомических элементов, а затем нанести линии в клеточку. Человек (объект съемки) сам подбирает инструмент нанесения линий и жидкость для их смывки.

На следующем рисунке показан пример нанесения линий.

На голове сначала линиями обозначают границы следующих элементов черепа.

- 1. Надбровных дуг.
- 2. Глазниц.
- 3. Кости носа.
- 4. Скуловой кости и дуги.
- 5. Основания и угла нижней челюсти.
- 6. Опорной точки нижней челюсти (на рис. слева обведена овалом).

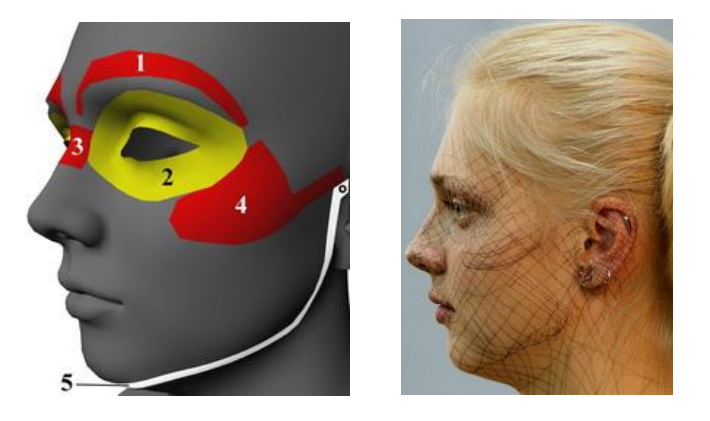

Обучающиеся (обычно 2 девушки) рисуют линии на теле объекта съемок. Объект находится в пляжной форме.

Съемки проводят два оператора одновременно с двух камер. Первая камера расположена спереди, а вторая – слева от человека. Расстояние от камер до человека 6-7 м.

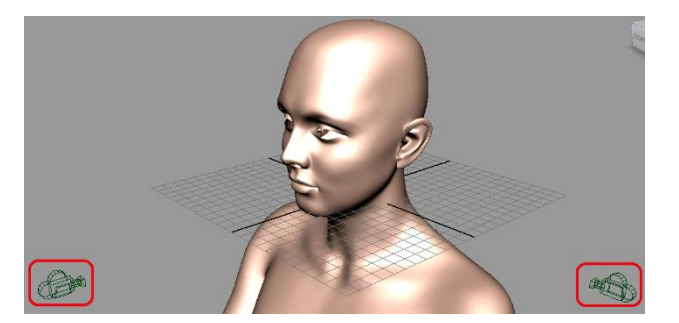

Голову и плечи снимают многократно спереди и сбоку – не менее 20 пар кадров. Затем повторяют эти съемки сбоку и сзади.

Далее снимаю туловище, бедра, голень и стопу – здесь уже около 5 пар кадров на каждую часть тела.

Объект съемок только сам хранит эти фотоизображения. Это, в случае удачных кадров, около 100 пар изображений. Объект съемок сам обрабатывает это множество для отбора подходящих для моделирования пар фотоизображений.

Обучающиеся для моделирования выбирают и другие персонажи. В этом случае их работа заключается в поиске фотоматериалов для моделирования. Конечно, сначала нужно определиться с типажом персонажа.

Оценка зависит от полноты и качества подобранных пар изображений.

В случае моделирования человека оцениваются 3 этапа работы – подготовка к съемкам, съемки и подбор пар изображения для моделирования. Если все этапы выполнены качественно, то оценка «Отлично». Но, если хотя бы один из этапов выполнен не качественно, то оценкой может быть «Неудовлетворительно», поскольку конечный результат может быть не достигнут. Но, поскольку занятия проходят под контролем преподавателя, обычно результат всегда положительный.

В случае моделирования персонажа по выбранному сюжету оцениваются

- выбор типажа,
- обзор источников,
- полнота подбора необходимых для моделирования пар изображений.

Если все части выполнены качественно, то оценка «Отлично». Иначе из 5 вычитаются количество не качественно выполненных частей.

### **Практическое занятие №4. Моделирование головы.**

В модели головы (рис) оцениваются сетки носа, губ и вокруг глаз.

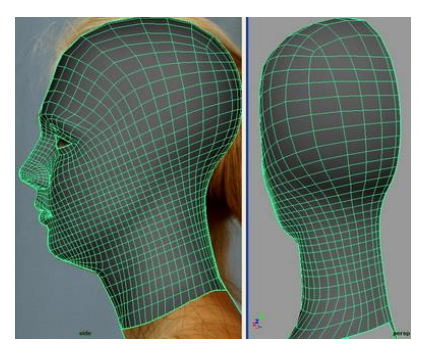

Остальные части сетки головы строятся на занятиях под контролем преподавателя. Это в первую очередь относится к топологии получаемой сетки. Также с помощью преподавателя или других обучающихся уточняются вершины сетки в области угла нижней челюсти и затылка.

Если сетки носа, губ и вокруг глаза построены точно (погрешность не более 1 мм), то оценка «Отлично». Иначе из 5 вычитается количество неточно выполненных частей.

### **Практическое занятие №5. Ушная раковина.**

В модели ушной раковины оцениваются внутренняя и наружная стороны и присоединение сетки ушной раковины к голове.

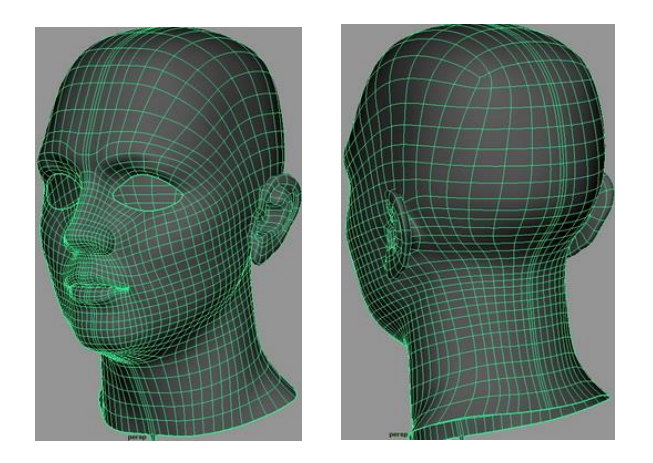

Если все выполнено качественно, то оценка «Отлично», иначе вычитается количество некачественно выполненных этапов.

### **Практическое занятие №6. Шея и плечевой пояс.**

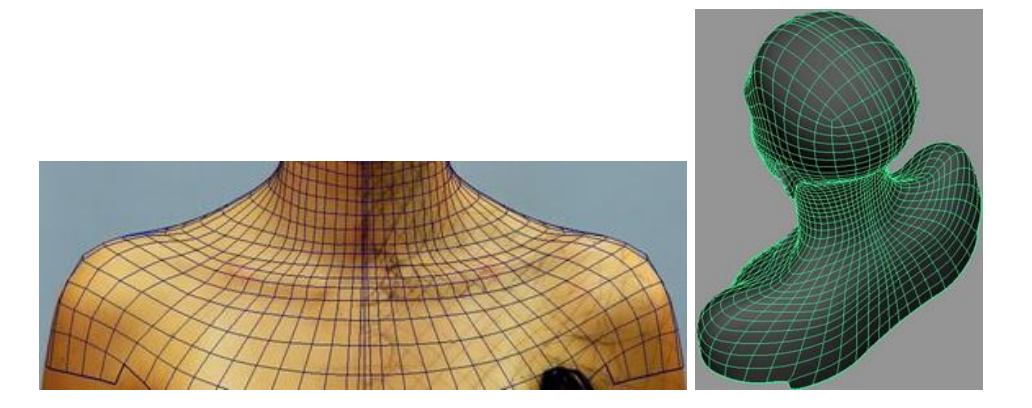

В сетке шеи и плечевого пояса оцениваются сетки спереди и сзади, а также соответствие топологии сетки границам элементов анатомии шеи и плечевого пояса.

Если все выполнено качественно, то оценка «Отлично», иначе вычитается количество некачественно выполненных этапов.

#### **Практическое занятие №7. Туловище.**

В сетке туловища оцениваются сетки спереди и сзади, а также соответствие топологии сетки границам элементов анатомии туловища.

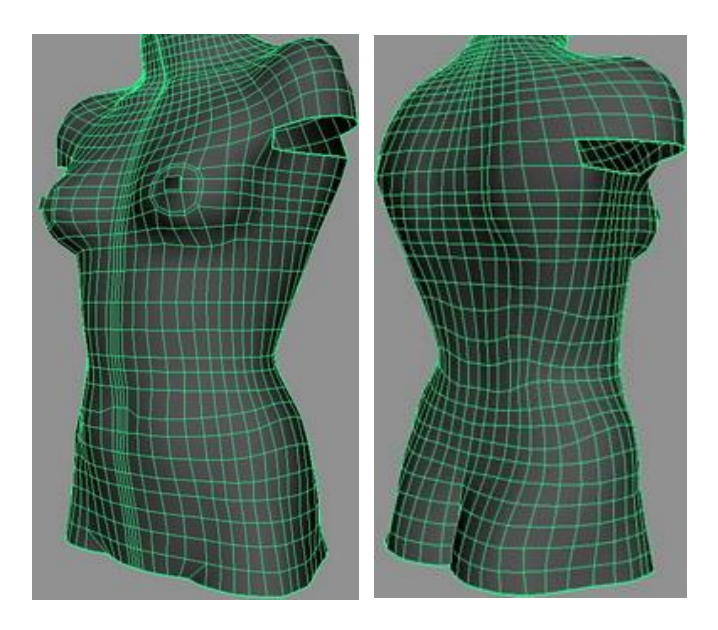

Если все выполнено качественно, то оценка «Отлично», иначе вычитается количество некачественно выполненных этапов.

#### **Практическое занятие №8. Нога.**

Сетка ноги строится в 3 этапа. На первом этапе строят сетку бедра со всех сторон.

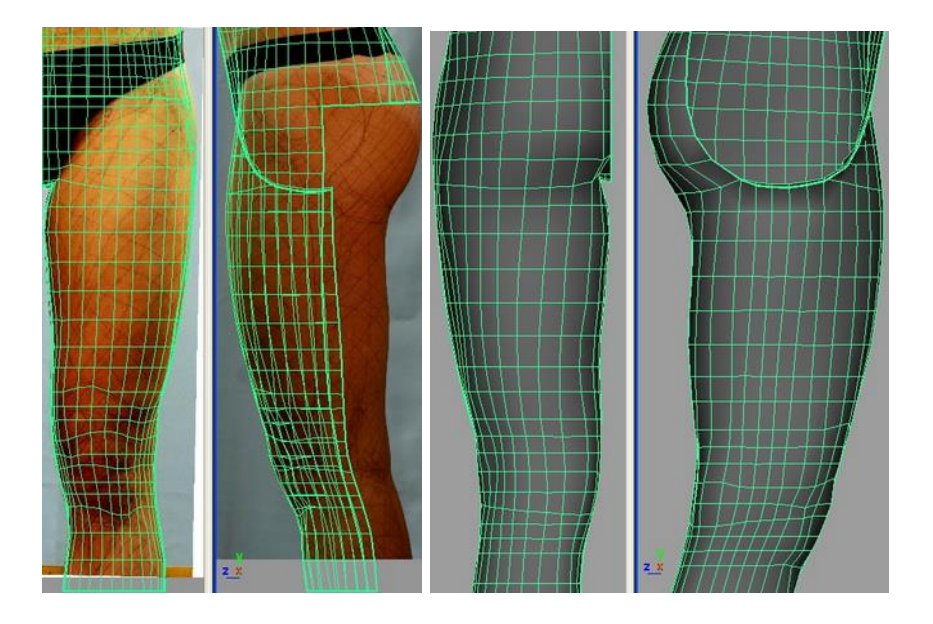

На втором этапе строят сетку голени, и на третьем – сетку стопы.

Если все выполнено качественно, то оценка «Отлично», иначе вычитается количество некачественно выполненных этапов.

### **Практическое занятие №9. Рука.**

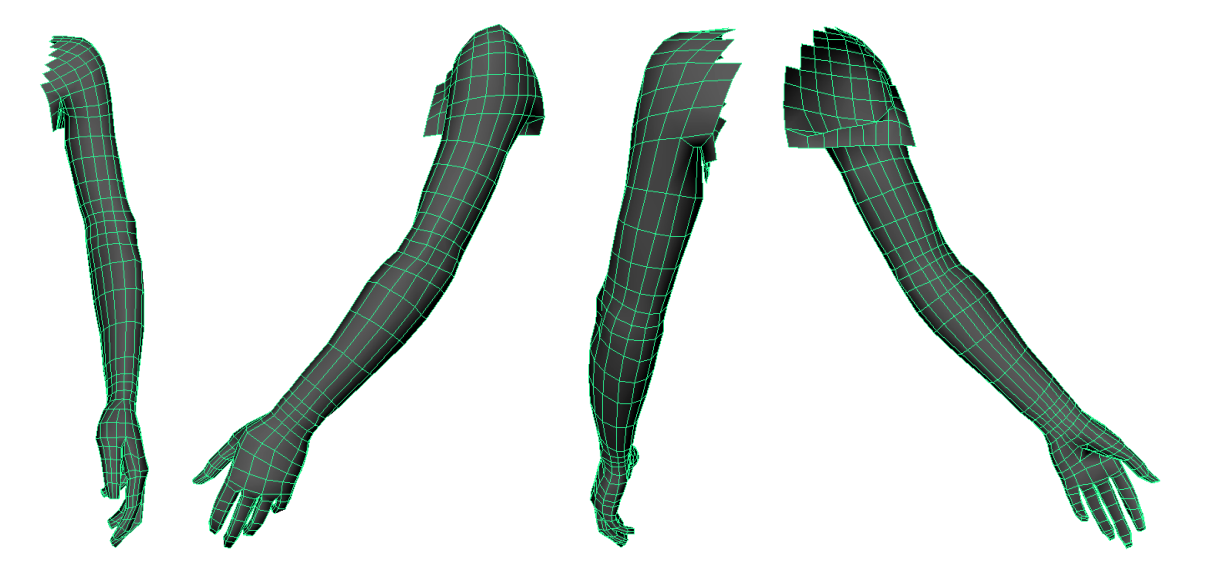

Сетка кисти содержит 3 важные части – соединение с плечевым поясом, рука и кисть. Если все выполнено качественно, то оценка «Отлично», иначе вычитается количество некачественно выполненных этапов.

### **Практическое занятие №10. Съемки и освещение.**

В данном практическом занятии обучающийся должен создать модель сцены, расставить основные предметы, настроить освещение и облететь сцену виртуальной камерой.

1. Модель сцены создается на основе анализа сюжета.

2. Предметы создаются на основе анализа сюжета. Рекомендуется строить низкополигональные модели предметов.

3. Освещение создается с помощью вспомогательных электронных материалов.

В первую очередь обучающийся создает настроение окружения. Для этого имеются следующие инструменты.

# **Туман.**

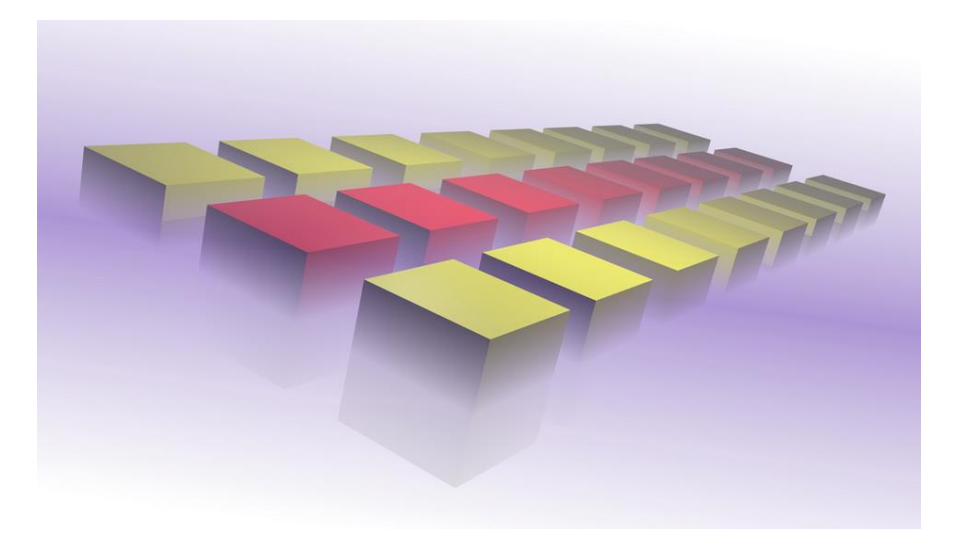

# **Звездное небо.**

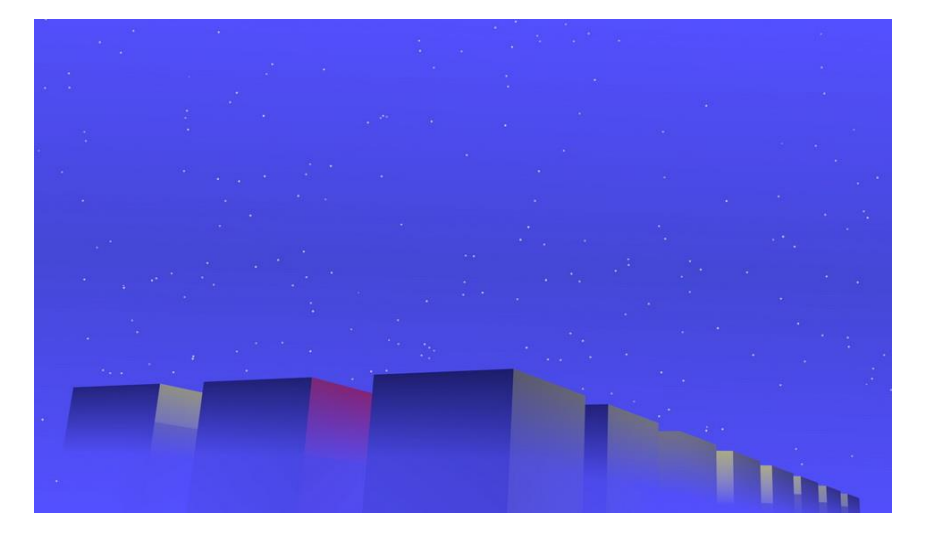

**Солнечное небо.**

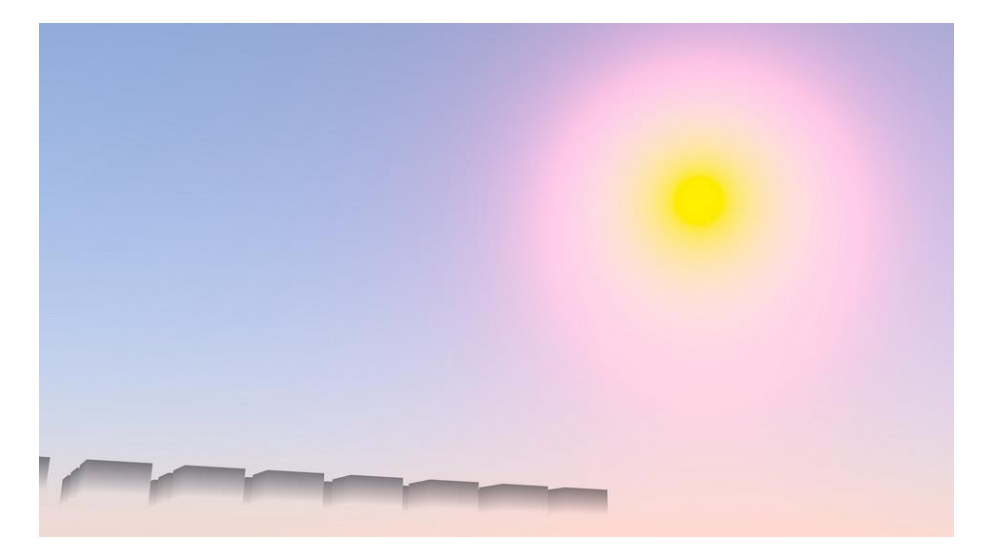

Это три основных разновидности настроения. Их можно в разумной степени комбинировать и настраивать. Например, можно показать восход или закат.

4. Искусственное освещение. Обучающийся создает модель освещения своей сцены и настраивает по характеристикам реального осветителя. Типы осветителей и их настройки показаны во вспомогательных электронных материалах.

5. Облет камерой. При анимации камеры нужно предусмотреть замедление движения (заострение внимания). Таким способом обучающийся должен показать всю сцену. Результат анимации должен быть визуализирован.

Оценка равна количеству безошибочно выполненных пунктов работы – 5 – «Отлично», 4 – «Хорошо», 3 – «Удовлетворительно».

#### **Методические указания к самостоятельным работам**

Самостоятельная работа преследует несколько целей:

1. Изучение вспомогательных материалов и рекомендованной литературы.

2. Настройка параметров в соответствии с индивидуальными заданиями.

3. Закрепление навыков.

Задания к самостоятельной работе рекомендуется выполнять до тех пор, пока не появятся навыки безошибочной работы. Эти задания, начиная с третьего раздела (Моделирование человека), индивидуальны. В третьем разделе каждый обучающийся моделирует своего персонажа и задания отличаются друг от друга. Здесь приведены задания для тех, кто моделирует человека.

### **Список заданий к самостоятельной работе.**

1. Загрузить на свой компьютер бесплатно распространяемую инструментальную среду трехмерного моделирования Blender [\(https://www.blender.org/\)](https://www.blender.org/). Ознакомиться с материалами лекции и вспомогательными материала по интерфейсу базовых инструментальных средств Blender.

2. Самостоятельно изучить параграфы настройка проекта, сохранение сцены, открытие файлов, импорт сторонних объектов, выделение, опорная точка, операция выдавливания, операции дублирования и наполнения, добавление элементов, склеивание вершин, отделение части объекта, методика создания персонажей. Выполнить примеры 2 раздела.

3. Изучить методики подготовки человека к съемке и процесса съемок. Подготовить пляжную форму, средства для рисования линий на теле и средство для смывки этих линий с тела.

4. Отобрать пары фотоизображений для моделирования головы, шеи и плечевого пояса. Настроить изображения головы. Моделировать сетку носа, верхней губы и сетку вокруг глаза. Перестраивать топологию сетки носа, верхней губы и вокруг глаза. В качестве образца топологии взять примеры из литературы.

5. При необходимости изменить настройки изображения вида сбоку. Построить сетку нижней губы, щеки, нижней челюсти, темени и затылка. Особое внимание уделить топологии сетки головы. В качестве образца топологии взять примеры из литературы.

6. Изучить внешнее строение ушной раковины. Построить сетку внутренней и внешней стороны ушной раковины.

7. Изучить внешнее строение и построить сетку шеи и плечевого пояса. В качестве образца топологии взять примеры из литературы.

8. Загрузить и настроить изображения туловища. Построить сетку туловища.

9. Загрузить и настроить изображения бедра и голени. Построить сетку бедра, голени и стопы. Проверить пропорции человека во весь рост. Сравнить с реальными размерами и внести коррекции.

10. Загрузить и настроить изображения и построить сетки руки и кисти.

11. Самостоятельно изучить параграфы план съемки и настроение кадра, движение камеры и эпизод, правило третей и свобода в целом, формат кадра и сохранение главного, типы источников света, настройки ламп, имитацию рассеянного освещения, параметры анимации камеры и выполнить примеры применительно к условиям сцены выбранного сюжета. Выполнить примеры практического занятия.

**Зачет (3 семестр).**

Студент, выполнивший все практические занятия на «Отлично» сразу получает зачет. Иначе студент должен продемонстрировать результаты работы над ошибками по прак-

тическим занятиям. Если большинство ошибок устранено, то студент получает «Зачет».

# **Перечень вопросов промежуточной аттестации (экзамен, 4 семестр).**

1. Настройки интерфейса. Удаление объекта. Добавление объекта.

- 2. Обзор сцены. Настройки окон.
- 3. Основные инструменты.
- 4. Основные движения объектов.
- 5. Горячие клавиши.
- 6. Выделение. Опорная точка. Операция выдавливания.
- 7. Операции дублирования и наполнения. Добавление элементов.
- 8. Склеивание вершин.
- 9. Булевы операции или Добавление/Удаление элементов.

10. Сглаживание.

- 11. Отделение части объекта.
- 12. Моделирование на базе нескольких изображений.
- 13. Расчет перспективных искажений.
- 14. Сбор и систематизация исходных данных.
- 15. Настройка исходных данных.
- 16. Деформатор Lattice.
- 17. Подготовка человека к съемке. Процесс съемок.
- 18. Настройка изображений. Крыло носа. Верхняя губа.
- 19. Коррекция сетки носа и построение сетки нижней губы.
- 19. Сетка вокруг глаза. Изменение настроек изображения вида сбоку.
- 20. Завершение сетки лица. Темя и затылок.
- 21. План съемки и настроение кадра.
- 22. Движение камеры и эпизод.
- 24. Правило третей и свобода в целом.
- 25. Формат кадра и сохранение главного.
- 26. Типы источников света.
- 27. Глобальное затенение.
- 28. Ключевой свет.
- 29. Заливающий свет.
- 30. Задняя подсветка.
- 31. Настройка фона.
- 32. Туман. Звездное небо.
- 33. Солнечное небо.
- 34. Текстура «трехмерные облака».
- 35. Имитация рассеянного освещения.
- 36. Параметры анимации камеры.
- 37. Автоматическое переключение камер.
- 38. Слежение и линия действия.

### **Методические указания к курсовому проекту**

Курсовой проект по трехмерному моделированию геометрии персонажей является индивидуальным и самостоятельным исследованием студента. Методические указания призваны помочь студенту выбрать тему и выполнить проект на высоком уровне.

Курсовой проект выполняется с целью:

• расширения и углубления знаний по дисциплинам «Трехмерное моделирование»;

 систематизации знаний со смежными дисциплинами по обработке изображений оригинала и анимации персонажей;

закрепления навыков работы в инструментальной среде трехмерной графики;

обучения студентов основам дизайна геометрии персонажа.

В процессе подготовки курсового проекта студент должен приобрести и закрепить навыки:

- работы со специальной литературой фундаментального и прикладного характера;
- систематизации, обобщения и анализа фактического материала по персонажу;
- обоснования выводов и предложений по конструированию геометрии персонажа.

Выполнение курсового проекта предполагает консультационную помощь со стороны преподавателей кафедры и творческое развитие студентом темы и разделов курсового проекта.

Персонаж курсового проекта, включая базовое литературное произведение, согласовывается с лектором не позже 3 недели семестра и защищается ранее зачетной недели этого же семестра.

### **Тематика курсовых проектов**

Тематика курсовых проектов определяется рабочей программой дисциплины «Трехмерное моделирование» специальности 54.05.03 «Графика», квалификация «Художник анимации и компьютерной графики».

Модель персонажа создается для последующего использования в дисциплине «Анимация персонажей», «Программирование сценариев в анимации» и в дипломной работе. Для моделирования студент выбирает одного персонажа из литературного произведения (например, русской народной сказки или басни), на основе которого можно создать 2-3 минутную законченную экранную работу.

### **Исходные данные для курсового проекта**

Трехмерная сетка модели персонажа строится с помощью изображений видов спереди, сбоку и сверху оригинала. Для достижения реалистичности модели персонажа необходимо:

 проанализировать литературное произведение и на основе выводов этого анализа подобрать изображения;

на основе анатомических описаний персонажа уточнить сетку.

### **Структура курсового проекта**

При моделировании персонажей используют различные методы построения трехмерной сетки. Кроме этого, структура проекта может уточняться студентом, исходя из его художественно-эстетических интересов, наличия исходных данных, информации по сюжету и т.п.

За основу можно принять следующую структуру курсового проекта.

- 1. Введение  $-1$  стр.
- 2. Методологическая характеристика проекта 3 стр.
- 3. Аналитическая часть 15 стр.
	- 3.1. Общая характеристика персонажей.
	- 3.2. Описание моделируемого персонажа .
	- 3.3. Описание других персонажей.
	- 3.4. Выводы.
- 4. Проектная часть 10 стр.
- 5. Заключение 1 стр.
- 6. Литература 1 стр.

Исходя из рекомендуемой структуры курсового проекта, его объем должен составлять около 30 страниц текста.

Кроме текстового отчета в бумажном виде, студент прилагает весь материал по курсовому проекту на CD-диске.

### **ОСНОВНЫЕ РАЗДЕЛЫ КУРСОВОГО ПРОЕКТА**

Указанные выше разделы курсового проекта должны иметь следующее содержание.

Следует иметь в виду, что та часть материалов по выбранной теме, которая содержится в лекциях и имеющихся учебниках и учебных пособиях, должна восприниматься как известные истины, и если при этом студентом не высказаны оригинальные суждения, то эти материалы не подлежат описанию.

### **Введение**

В данном разделе кратко обосновываются:

 актуальность создания реалистичной трехмерной анимации по выбранному литературному произведению;

характер и другое краткое описание персонажей этого произведения.

### **Методологическая характеристика проекта**

Этот раздел должен содержать следующую информацию о выбранном литературном произведении:

- сущность, т. е. его главная цель;
- известные формы бытования с указанием авторов и исполнителей;
- степень достижения сущности.

Необходимо также указать, какое место занимает это литературное произведение в современной жизни, какой опыт (как положительный, так и негативный) его бытования накоплен в нашей стране и за рубежом.

### **Аналитическая часть**

Данный раздел должен иметь конкретные названия с учетом выбранной темы. Анализ каждого персонажа приводится в отдельном подразделе.

#### **Общая характеристика персонажей**

Здесь студент должен провести анализ литературного произведения и, на основе этого анализа, дать описание персонажей. Описание должно однозначно определить персонажей данного произведения. Например, как в вышеприведенном примере, «молодой серый гусь в расцвете сил». Такое описание должно быть обосновано для всех персонажей.

Должен быть указан способ получения и источники информации, позволяющие оценить характеристики персонажей. Описание способов получения информации должно сопровождаться точным «цитированием» источников. Нужно стремиться указать числовые диапазоны характеристик. Например, вместо «молодой серый гусь в расцвете сил» можно записать «серый гусь возраста не менее 9 месяцев и не более 2 лет».

### **Описание моделируемого персонажа**

Описание может содержать такие характеристики:

1. Объект моделирования. Например, лошадь.

- 2. Порода.
- 3. Происхождение породы (история).
- 4. Среда обитания.
- 5. Размеры, вес (от и до). Возрастные характеристики.

6. Для животных – характеристики шерсти. Для птиц – характеристики перьев. Кроме размеров нужно указать еще характеристики жесткости, цвета.

7. Исходные изображения.

8. Анатомия. Описание скелета и мышечной системы.

Все исходные данные сопровождаются указанием источников. В случае выбора из множества вариантов, указать мотивацию выбора. Если предполагается уточнение каких-либо характеристик, то указать, на каком этапе и по каким критериям нужно уточнить. Например, что цвет какого-либо параметра нужно уточнить исходя из композиции сцены.

Кроме того, необходимо стремиться указать такие особенности персонажа, к которым будет привязываться сцена или другие персонажи сцен.

### **Описание других персонажей**

Описание других персонажей в рамках курсового проекта ограничивается аналитическими выводами.

### **Выводы**

Этот раздел концентрирует в себе выводы по результатам анализа и сбора исходных данных. В тезисной форме следует подвести общий итог, характеризующий современное состояние описания персонажей данного произведения.

### Проектная часть

Данный раздел от других разделов отличается тем, что здесь документируются этапы моделирования. Удобно его разбить на подразделы по этапам проекта.

Каждый проектный документ должен сопровождаться необходимыми обоснованиями и пояснениями.

Дальнейшее разбиение на подразделы является сильно сокращенным примером документирования этапов моделирования молодого серого гуся в расцвете сил. Для других персонажей и исходных данных могут быть совершенно другие этапы работ и, соответственно, другое разбиение на подразделы.

### Заключение

В заключении формулируются выводы, характеризующие степень решения задач, которые ставились при разработке курсового проекта.

### 3. ВЫПОЛНЕНИЕ КУРСОВОГО ПРОЕКТА

При выборе темы студент обязан консультироваться с руководителем, и может дополнительно консультироваться с другими преподавателями кафедры.

Этапы выполнения курсового проекта:

1. началом выполнения курсового проекта является выдача студенту руководителем Задания - первые три недели семестра;

- 2. анализ литературного произвеления и подбор исходных материалов до 2 недель:
- 3. моделирование персонажа 4 недели;
- 4. оформление отчета по курсовому проекту 2 недели;

5. проверка отчета, просмотр и оценка моделей комиссией – 3 недели.

Остальные недели студент использует для консультаций и других работ. Руководитель обязан:

консультировать на этапах определения темы, выбора исходных материалов и метода  $\bullet$ моделирования, составлении списка литературы, обобщении материала и т.д.;

контролировать соблюдение календарных сроков и качество выполнения отдельных частей и курсового проекта в целом;

проверить выполненный курсовой проект и принять (совместно с комиссией) за-ЩИТУ.

Если при проверке обнаружатся ошибки, неполнота объема, незавершенность проекта или низкое качество оформления, то курсовой проект возвращается студенту для доработки.

Студент обязан:

- своевременно получить залание:  $\bullet$
- провести анализ произведения и подобрать исходные данные;  $\bullet$
- подобрать и изучить литературу по теме;  $\bullet$
- представлять отчет о результатах каждого этапа до окончания этапа, кроме этапа мо-

делирования, который руководитель контролирует постоянно;

- дорабатывать результаты этапов по замечаниям руководителя;
- своевременно сдать на проверку законченный курсовой проект и защитить его.  $\bullet$

# ОФОРМЛЕНИЕ КУРСОВОГО ПРОЕКТА

Материал курсового проекта размещается в следующем порядке:

- $\bullet$ титульный лист;
- оглавление:  $\bullet$
- $\bullet$ задание на выполнение курсового проекта;
- основные разделы курсового проекта:  $\bullet$
- приложения.

Курсовой проект должен содержать весь необходимый текстовый, табличный, графический и другой иллюстративный материал.

ВНИМАНИЕ. Материалы, которые содержатся в лекциях и имеющихся учебниках и учебных пособиях, должны восприниматься студентом как уже известные истины, и если при этом студентом не высказываются оригинальные суждения, то эти материалы не подлежат описанию.

### **ПОДВЕДЕНИЕ ИТОГОВ И ОРГАНИЗАЦИЯ ЗАЩИТЫ КУРСОВОГО ПРОЕКТА**

Подведение итогов подготовки курсового проекта включает следующие этапы:

- сдача курсового проекта на проверку руководителю;
- доработка курсового проекта с учетом замечаний руководителя;
- сдача готового курсового проекта на защиту;
- защита курсового проекта.

Срок доработки курсового проекта устанавливается руководителем с учетом сущности замечаний и объема необходимой доработки.

Выполненный курсовой проект подписывается студентом и представляется на защиту.

Защита курсового проекта, как правило, должна проводиться публично в присутствии группы.

Курсовой проект оценивается по четырех балльной системе. Оценка записывается в ведомость, а положительная оценка ставится в зачетную книжку за подписью руководителя.

- Оценка курсового проекта производится с учетом:
- обоснованности и качества модели персонажа;
- соблюдения требований к оформлению курсового проекта;
- оригинальности решения поставленных перед студентом задач (один из основных критериев оценки качества курсового проекта).